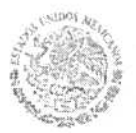

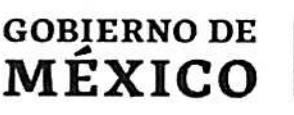

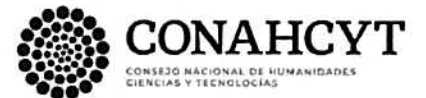

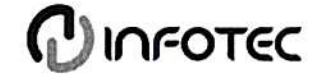

#### **BIBLIOTECA INFOTEC VISTO BUENO DE TRABAJO TERMINAL**

Maestría en Ciencia de Datos e Información (MCDI)

Ciudad de México, a 13 de febrero de 2024

#### **UNIDAD DE POSGRADOS**

PRESENTE

Por medio de la presente se hace constar que el trabajo de titulación:

"Segmentación de clientes bancarios con K-MEANS"

Desarrollado por el alumno: Alfonso de Jesús Granados Álvarez, bajo la asesoría del Dr. Daniel Alejandro Cervantes Cabrera cumple con el formato de Biblioteca, así mismo, se ha verificado la correcta citación para la prevención del plagio; por lo cual, se expide la presente autorización para entrega en digital del proyecto terminal al que se ha hecho mención. Se hace constar que el alumno no adeuda materiales de la biblioteca de INFOTEC.

#### No omito mencionar, que se deberá anexar la presente autorización al inicio de la versión digital del trabajo referido, con el fin de amparar la misma.

Sin más por el momento, aprovecho la ocasión para enviar un cordial saludo.

Mtro. Carlos Josué Lavandeira Portillo Director Adjunto de Innovación y Conocimiento .

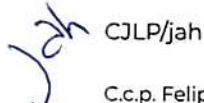

WH 39555

C.c.p. Felipe Alfonso Delgado Castillo.- Gerente de Capital Humano.- Para su conocimiento. Alfonso de Jesús Granados Álvarez.- Alumno de la Maestría en Ciencia de Datos e Información.- Para su conocimiento.

Avenida San Fernando No. 37, Col. Toriello Guerra, CP. 14050, CDMX, México. Tel: 55 5624 2800 www.infotec.mx

いかグラン ミニュース・シングリング ミミ

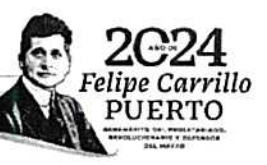

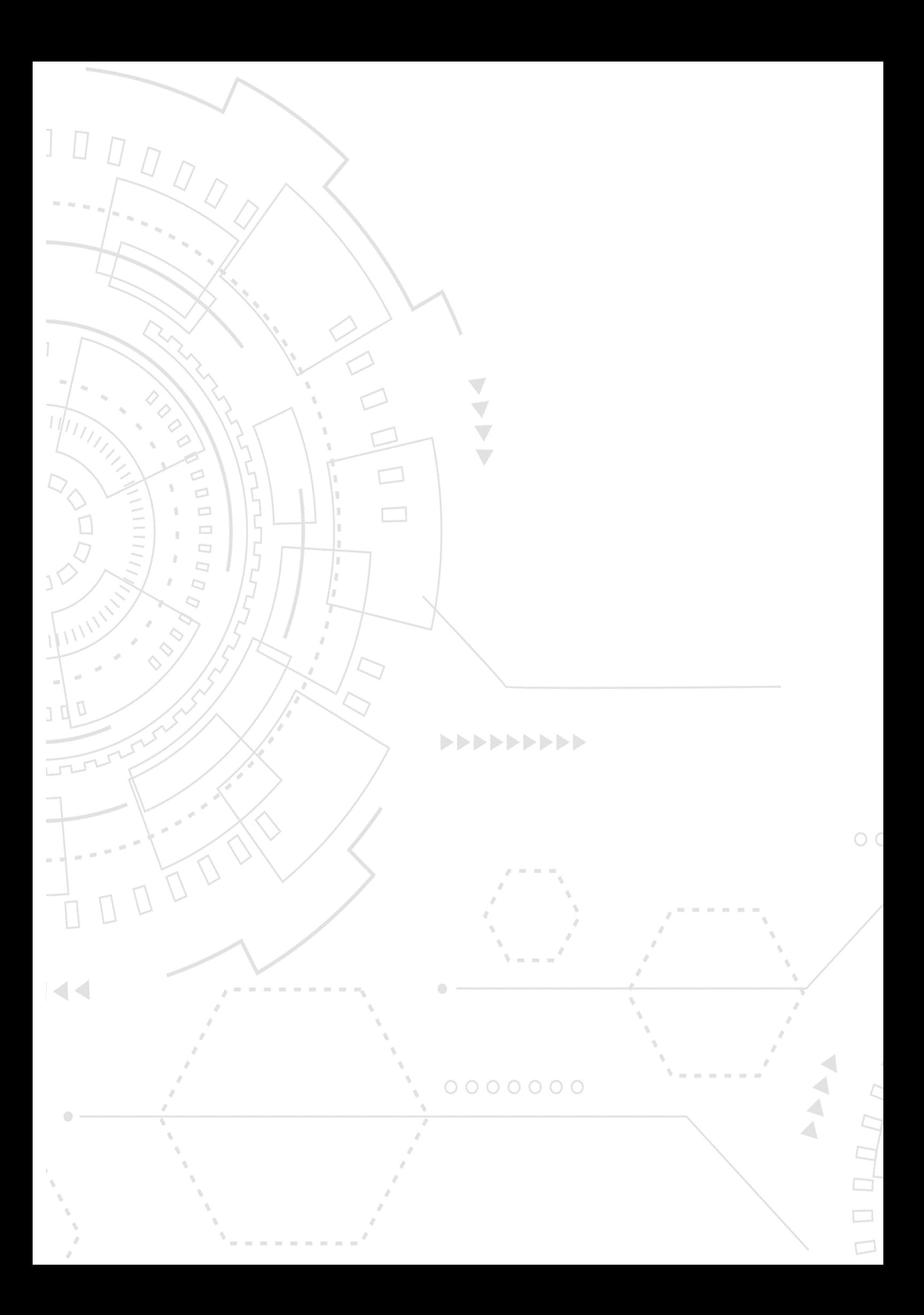

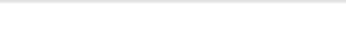

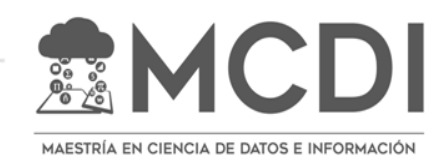

INFOTEC CENTRO DE INVESTIGACIÓN E INNOVACIÓN EN TECNOLOGÍAS DE LA INFORMACIÓN Y COMUNICACIÓN DIRECCIÓN ADJUNTA DE INNOVACIÓN Y CONOCIMIENTO GERENCIA DE CAPITAL HUMANO POSGRADOS

# **SEGMENTACIÓN DE CLIENTES BANCARIOS CON K-MEANS**

Solución estratégica Que para obtener el grado de MAESTRO EN CIENCIA DE DATOS E INFORMACIÓN

Presenta:

**Alfonso de Jesús Granados Álvarez**

Asesor:

**Daniel Alejandro Cervantes Cabrera**

Ciudad de México, agosto, 2023

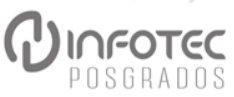

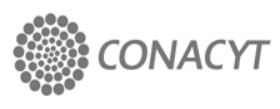

# **Tabla de contenido**

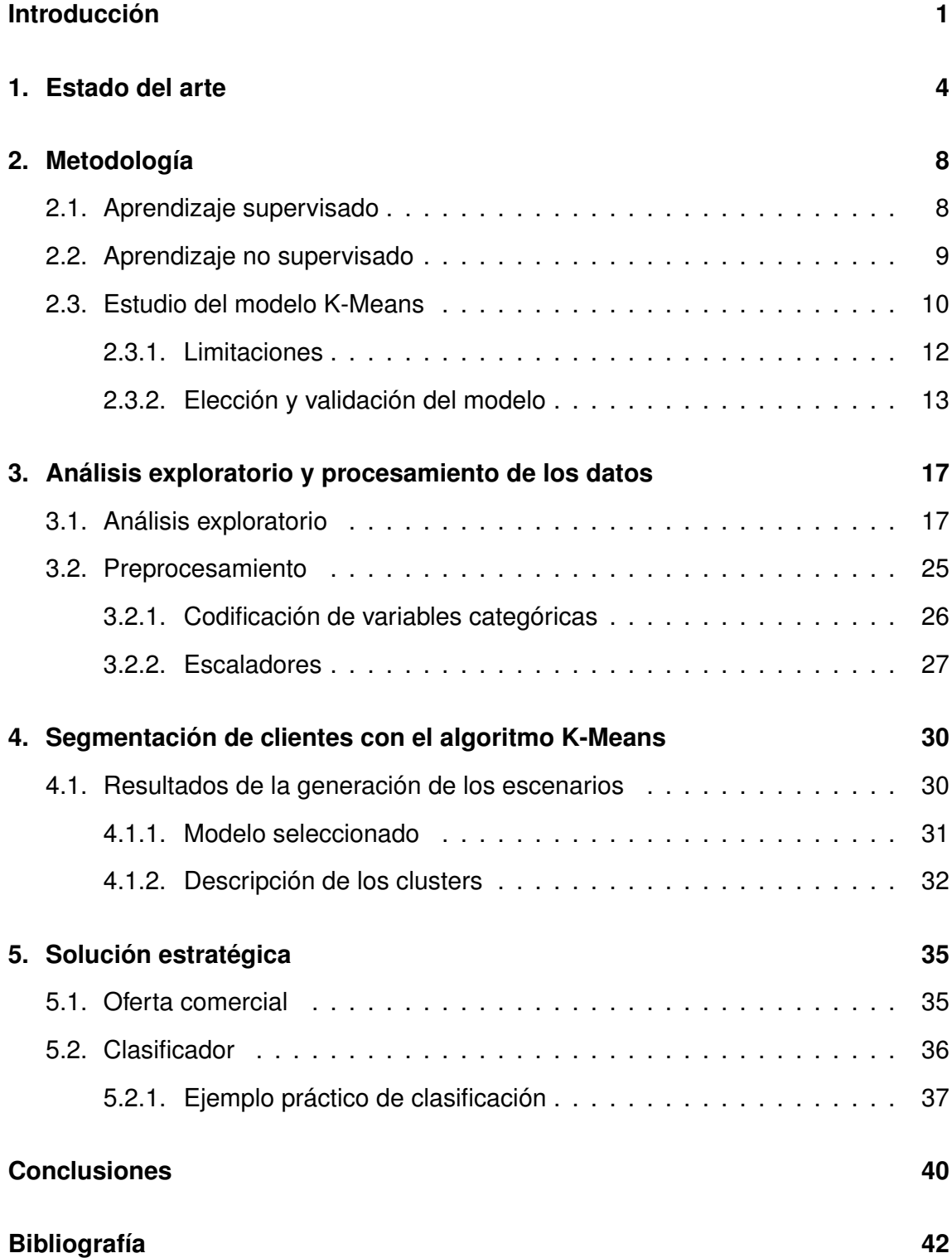

# **Índice de figuras**

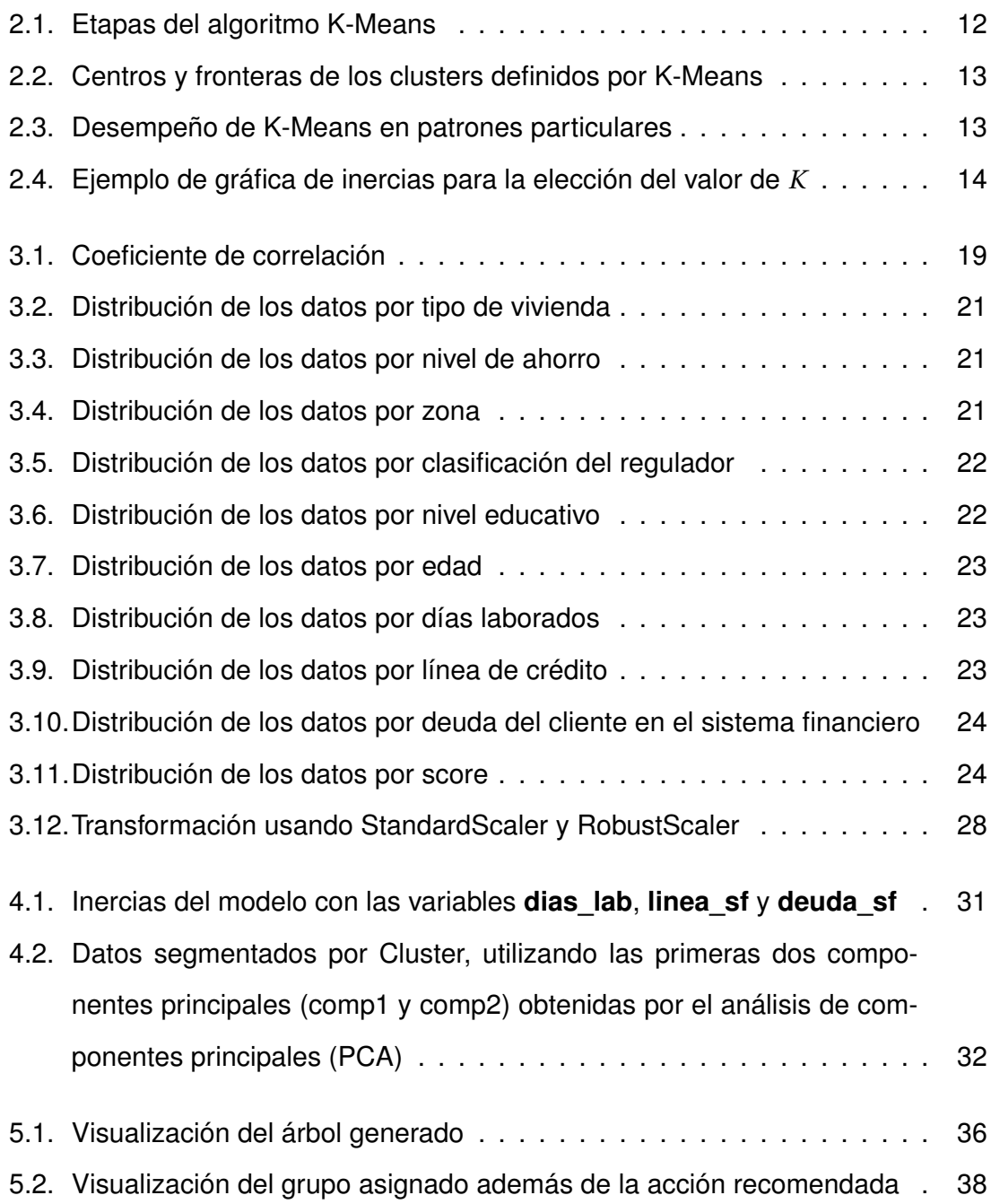

# **Índice de cuadros**

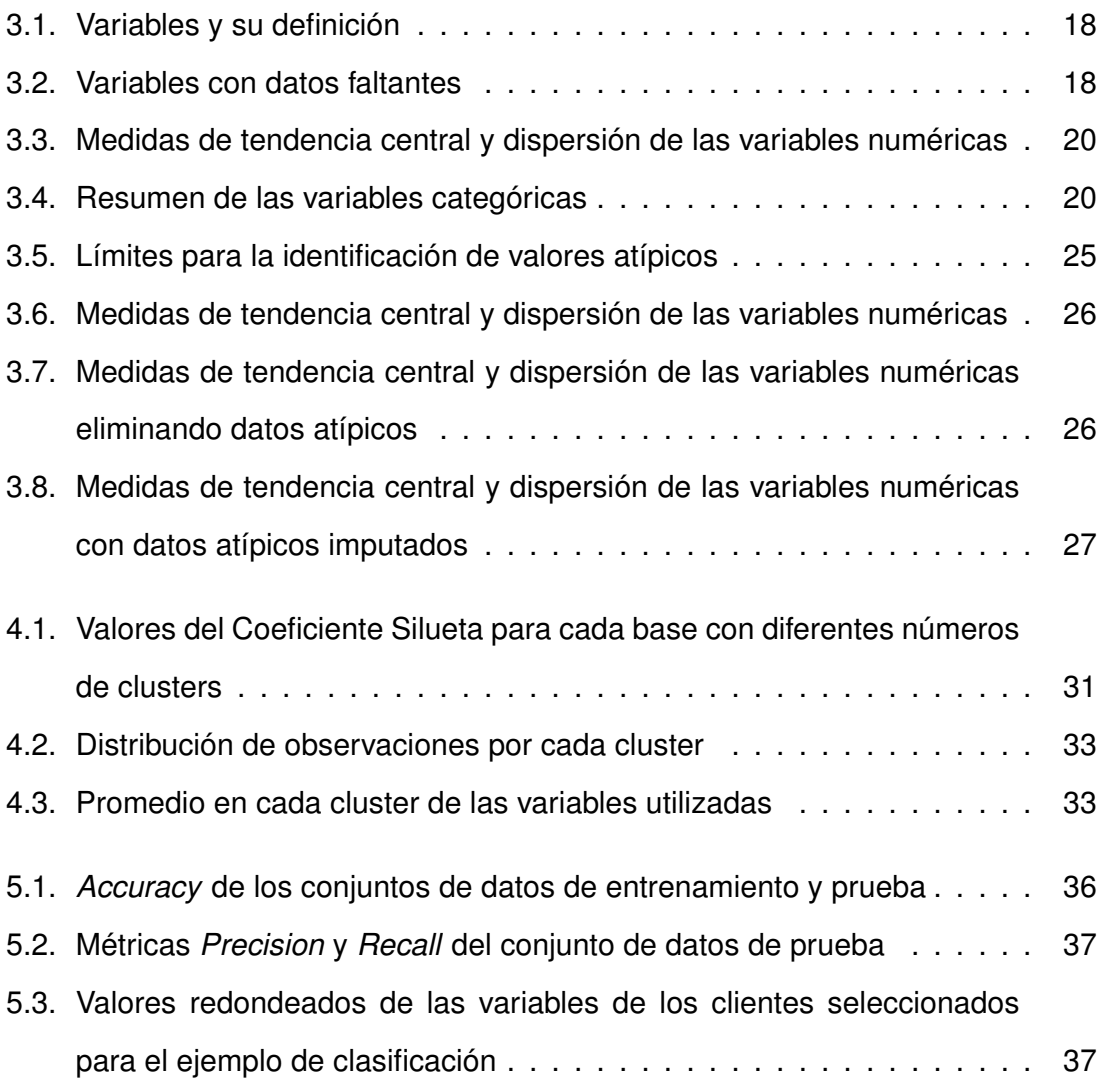

## **Resumen**

En el presente trabajo se implementa una segmentación de clientes bancarios, con la finalidad de encontrar y describir grupos cuyas características permitan proponer estrategias que sustenten la toma de decisiones del negocio, seguido de la implementación de un modelo de aprendizaje supervisado que clasifique los nuevos clientes al grupo correspondiente y de esta forma poder asociarles un conjunto de productos o servicios adecuados a sus características.

Lo anterior se lleva a cabo siguiendo las etapas que se pueden encontrar en la mayoría de los proyectos de ciencia de datos, que son:

- *Adquisición de los datos*: Una base de datos de acceso público a través de la plataforma *Kaggle* que cuenta con 12 variables que incluyen información demográfica, calificación en el sistema financiero y línea de crédito, por mencionar algunas [\[5\]](#page-49-0).
- *Análisis exploratorio*: Se realiza un análisis cuantitativo y visual (con gráficas) de las variables para eliminar correlaciones, identificación y tratamiento de datos faltantes y atípicos, así como la identificación de variables que no aporten información relevante.
- *Preprocesamiento*: Dada la naturaleza de la información, es necesario realizar las transformaciones y normalizaciones correspondientes, que permitan una vectorización adecuada para su posterior uso en el modelo.
- *Implementación del algoritmo de segmentación*: Se inicia con la implementación del modelo llamado *K-Medias* (*K-Means*), utilizando diferentes combinaciones de las variables en busca de una segmentación adecuada. Al finalizar esta etapa, se analizan los grupos obtenidos para darles una descripción que tenga sentido a nivel negocio.
- *Implementación del algoritmo de clasificación*: Utilizando la clasificación que obtenemos con la configuración elegida del algoritmo *K-Means*, se entrena y

valida un Árbol de decisiones para utilizarlo en la clasificación de nuevos clientes del banco.

Finalmente, describiremos algunas estrategias basadas en los resultados de este trabajo, que nos permiten proponer soluciones "inteligentes" o informadas en el problema de segmentación de clientes y asignación automática de productos y servicios.

## <span id="page-8-0"></span>**Introducción**

Sin importar el giro de una empresa, es fundamental tener un amplio conocimiento de sus clientes con la finalidad de adaptar y mejorar su oferta de productos y servicios que permita generar un impacto positivo en los ingresos. Las compañías del sector financiero como los bancos, no son la excepción, ya que por cuestiones regulatorias y del comportamiento del negocio se necesita conocer mucho mejor a sus clientes. Esta situación **plantea el problema** de establecer metodologías de agrupación o *clustering* de usuarios de acuerdo a sus características particulares (por ejemplo nivel de ingreso, escolaridad, etc.) y consumo o uso de instrumentos bancarios-financieros, contribuyendo así a la toma de acciones estratégicas y pertinentes de acuerdo a cada uno de estos grupos.

Este trabajo tiene el **objetivo** de desarrollar una metodología para la segmentación de usuarios de entidades bancarias en función de características específicas que permita identificar grupos o cúmulos de clientes con rasgos similares que contribuya a la definición de estrategias comerciales adaptadas a las necesidades individuales.

Su **justificación** se basa, en el hecho de que actualmente la tecnología permite que una parte importante de las operaciones bancarias se realicen en línea desde una computadora o a través de dispositivos inteligentes como los smartphones, lo cual brinda a las entidades financieras, en el mejor de los casos, el acceso a la información de los usuarios prácticamente en tiempo real, dando origen a la necesidad de crear procesos automáticos que permitan clasificar y organizar la información de forma eficiente, y que contribuya en la toma de decisiones del negocio.

Así, podemos decir que el **alcance** de esta tesis, consiste en establecer una metodología básica del proceso de construcción de cúmulos y asignación de servicios y/o productos bancarios-financieros para bases de datos de clientes bancarios similares, teniendo en consideración que el acceso a esta información no es sencilla debido a las estrategias institucionales y legislaciones actuales.

Por ejemplo, una institución bancaria necesita identificar las características y comportamientos de los clientes para evitar en medida de los posible delitos como el lavado de dinero o financiamiento al terrorismo, al mismo tiempo debe identificar aquellos que tienen probabilidad de incumplir con sus pagos (caer en mora) o identificar clientes con potencial para generar un mayor ingreso. Una vez que conocen las características de los clientes, es más sencillo implementar campañas focalizadas o estrategias preventivas según sea el caso.

Todo lo anterior se puede abordar con la *segmentación de clientes*, ya que es una tarea que permite separar a los clientes de tal forma que se puedan crear distintos grupos en los cuales éstos tengan características similares, lo cual permite adaptar la estrategia organizacional a las características de cada grupo, facilitando el éxito de las empresas [\[6\]](#page-49-1). Una de las ventajas que se obtienen gracias a una segmentación creativa, es que las empresas pueden conseguir ventajas competitivas, ya que para cada segmento identificado se puede adaptar la mejor oferta de producto o servicio, política de precios y medios de distribución [\[6\]](#page-49-1). La segmentación se puede realizar en diferentes sectores y el bancario no es la excepción, esta tarea permite conocer a los clientes de cada segmento de una forma generalizada, lo cual da pie a la construcción e implementación de estrategias mejor enfocadas y con los recursos necesarios.

Distintos autores concuerdan con las características que pueden ser utilizadas para la elaboración de una segmentación, tales como el uso de productos o servicios, la demografía, ubicación geográfica o estilo de vida y definen cuatro categorías de segmentación: conductual, demográfica, psicográfica y geográfica. Dichas categorías no son necesariamente excluyentes, ya que es posible utilizar una combinación de ellas independientemente del tipo de segmentación seleccionado [\[6\]](#page-49-1).

De acuerdo con la recomendación que hace Bautista (2021) [\[6\]](#page-49-1) donde menciona que se deben realizar segmentaciones utilizando varios tipos de información de los clientes y no de un solo tipo, es por lo que en este trabajo se implementará una segmentación de clientes considerando variables económicas y geográficas.

2

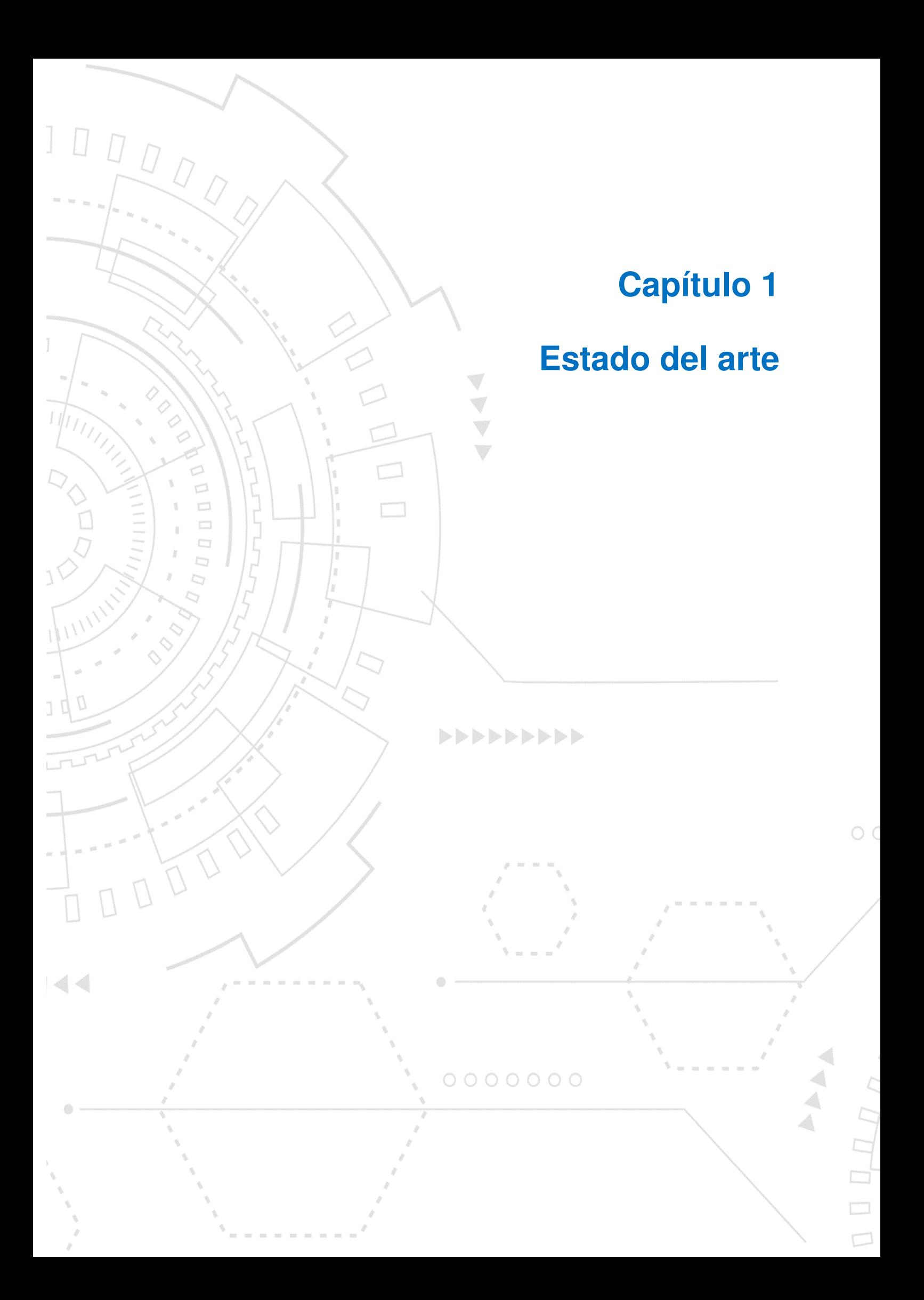

## <span id="page-11-0"></span>**1 Estado del arte**

El punto de partida por excelencia para este tipo de proyectos consiste en estudiar diversos trabajos que aborden problemas similares al que se pretende analizar, ya que este proceso permite identificar un diverso número de estrategias que se pueden replicar o evitar si no son convenientes, logrando enriquecer el trabajo en cuestión, porque su elaboración deja de apoyarse solo en la experiencia del autor, dado que se revisaron distintas perspectivas de un objeto de estudio con similitudes significativas, como las que se presentan a continuación.

En el trabajo de Didik, Mediana y Miranda (2018) [\[4\]](#page-49-2) se realizó una segmentación de clientes de un banco con base en información referente a las transacciones realizadas a través de internet, como la fecha, el monto de la transacción y el saldo del cliente, para posteriormente aplicar los algoritmos K-Means y K-Medoids, para elegir el mejor algoritmo utilizaron el índice Davies-Bouldin, es decir, eligieron el número de clusters que tuviera menor índice, en este caso, los dos algoritmos consiguieron desempeños muy similares, siendo K-Medoids ligeramente mejor que K-Means.

Dong, Zhang y Ye (2017) [\[7\]](#page-49-3) realizaron una segmentación de clientes para un banco comercial chino, en la cual consideraron variables como la edad, estatus marital, nivel de educación, ingresos anuales, total de depósitos y monto total de consumo, dichas variables fueron utilizadas para aplicar el algoritmo K-Means con 5 clusters. Como resultado obtuvieron 5 grupos de clientes (Con potencial de crecimiento, Generales, Intermedios, Senior y VIP) que definieron de acuerdo con las características de cada grupo lo cual les ayudó a definir la estrategia de administración para cada cluster, como promociones de bajo costo, descuentos, incremento de incentivos y servicios personalizados.

También se revisó el trabajo de Mahova y Pavlov (2018) [\[11\]](#page-50-0) en el cual se busca la segmentación de 100 prestatarios de un banco por medio de K-Means, para la implementación de un programa de lealtad que consiste en la emisión de 3 tipos de tarjetas "platinum", "gold" y "plateada". Para lo anterior, consideraron variables como el monto del préstamo, antigüedad del cliente. El algoritmo se implementó en dos ocasiones, la primera con las variables mencionadas y para la segunda se estandarizaron las variables. Posteriormente definieron 6 estrategias comerciales en las que se le da cierta importancia a cada variable. Por último, el trabajo concluye que la decisión de qué implementación escoger (con variables normales o estandarizadas) depende de a qué le quiere dar más relevancia la institución financiera.

De acuerdo con el trabajo realizado por Smeureanu, Ruxanda y Badea (2013) [\[18\]](#page-50-1) donde se busca segmentar en dos grupos a los clientes de un banco de Rumania. Primero se identificaron a los clientes que dejan mayores ganancias al banco a través de cierto comportamiento, para esto calcularon el promedio de la suma mensual de sus transacciones, los clientes que superaron los 4,500 RON fueron clasificados como *"affluent"* y el resto como *"mass"*. Una vez que fueron asignadas las categorías se realizó la selección de variables sobre una base estadística y también sobre el juicio de expertos. El trabajo enlista 31 variables predictoras que contemplan el monto y número de transacciones además de algunos lugares donde fueron hechas como tiendas de joyerías, de libros, hoteles y restaurantes por mencionar algunas. Posterior a esto se aplican 2 técnicas de machine learning, redes neuronales con una capa oculta consiguen una exactitud del 93.8% pero solo un 41% en la identificación de la clase de interés (affluent); al usar SVM obtienen una exactitud del 97%, acertando a un 83% la clase de interés.

En algunas ocasiones resulta necesario reducir el número de variables en el conjunto de datos con la finalidad de disminuir el costo computacional al momento de procesarlos, y al mismo tiempo se busca conservar las características principales que describen a la base, un ejemplo de esto se puede encontrar en la investigación de Alkhayrat, Aljnidi y Aljouma (2020) [\[1\]](#page-49-4), en donde se realizó una comparación del resultado de aplicar las técnicas: Análisis de componentes principales (PCA) y Red neuronal autocodificadora (Autoencoder Neural Network), para reducir la dimensionalidad del conjunto de datos y posteriormente definir una segmentación de usuarios de telecomunicaciones, para ello contaron con una base de datos con 220 variables. Para ello, generaron tres segmentaciones diferentes: con los datos originales, aplicando PCA y aplicando la Red neuronal autocodificadora. Gracias a la reducción de dimensionalidad lograron reducir el número de variables a 20, consiguiendo mejores resultados en las métricas de Silueta y Davies-Bouldin en comparación a las obtenidas al momento de segmentar con las 220 variables iniciales; siendo la segmentación utilizando la base con la reducción de dimensionalidad generada por la Red neuronal autocodificadora la que mejor se desempeñó, pero al mismo tiempo hacer la acotación de que si un mapeo lineal puede explicar la varianza de los datos, es mejor usar el PCA.

Ciertamente contar con un volumen significativo de información, puede hacernos pensar en que se está capturando en gran parte todas las características del objeto de estudio, en este caso, los clientes, pero en algunos momentos no es posible contar con esa cantidad de datos, pero a pesar de eso, es posible conseguir resultados relevantes, como se presenta en el trabajo de Kilari (2022) [\[10\]](#page-50-2), cuya finalidad fue segmentar a los clientes de una tienda de un centro comercial mediante el algoritmo K-Means, utilizando una base de datos con 200 registros y 5 variables, de las cuales solo conservaron 2, el ingreso anual de los clientes y la calificación de gasto que les otorgó la tienda (entre más alta, significaba que compraban más), apoyándose de la métrica de Silueta, definen el número de cúmulos a 5, los cuales al ser graficados se distinguen claramente. Culminaron el trabajo realizando recomendaciones para cada grupo de clientes, resaltando aquellos con un ingreso alto - calificación de gasto alta e ingreso alto - calificación de gasto baja, con el objetivo de fidelizar a esos los clientes.

Una alternativa a K-Means, es el algoritmo de Partición Alrededor de Medoids (PAM) que utiliza K-Medoids para realizar el agrupamiento, tal y como se puede ver en el trabajo de Elguera (2018) [\[8\]](#page-49-5), apoyándose de dicha herramienta, se realizó una segmentación de clientes de un casino, donde después de realizar el preprocesamiento de la información, conservaron 8 de las 20 variables iniciales, tales como el monto acumulado, de recarga, número de visitas al mes, edad, sexo, entre otras. Logrando encontrar 3 clusters, para posteriormente utilizar esa segmentación para entrenar un árbol de clasificación que les permitió definir de una mejor forma el perfil de los clientes, apoyándose de las reglas generadas por el clasificador.

6

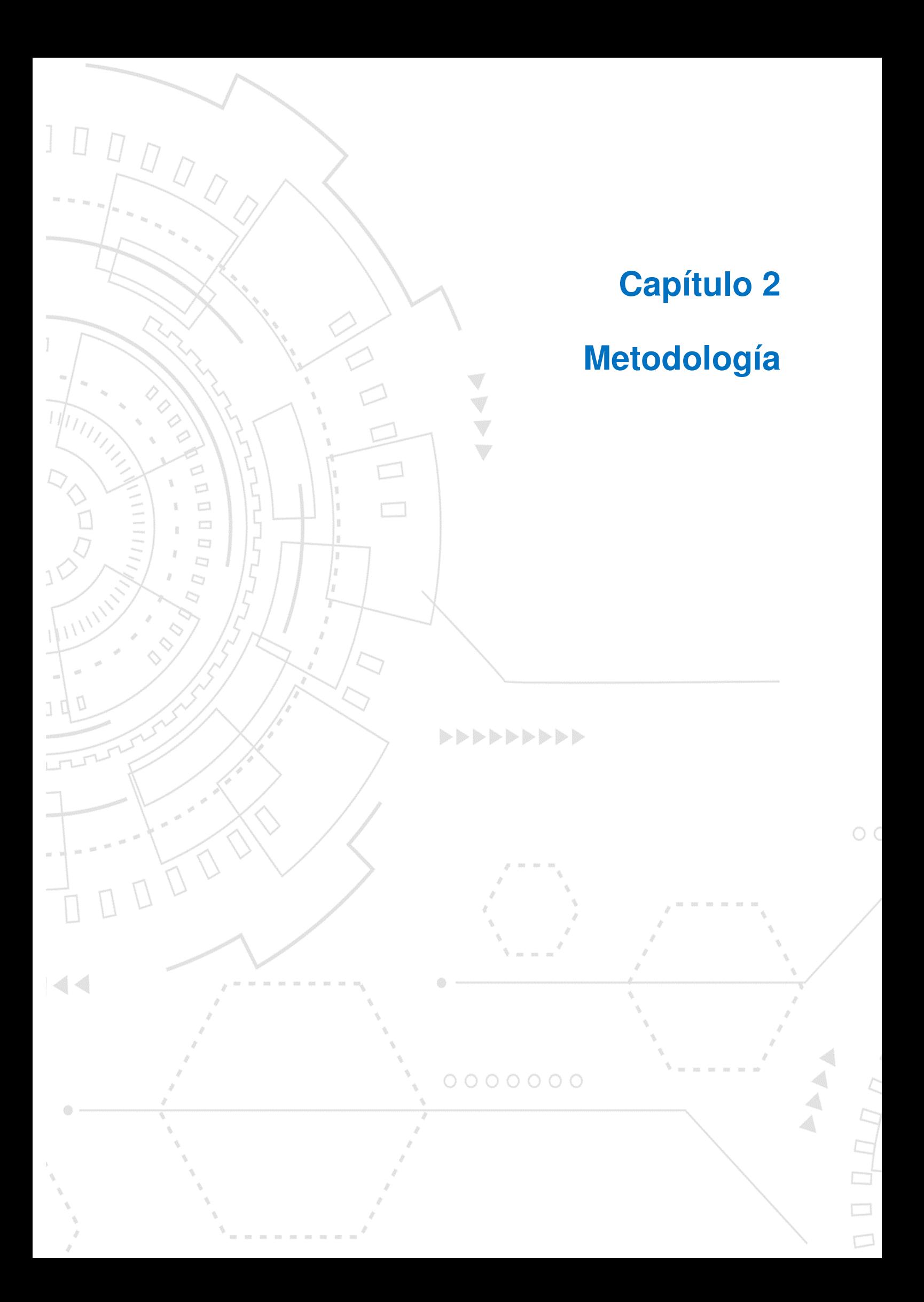

## <span id="page-15-0"></span>**2 Metodología**

Dos de los términos más comunes al hablar de las tareas que se pueden llevar a cabo usando aprendizaje de máquina o automático son *aprendizaje supervisado* y *no supervisado*, los cuales nos indican el tipo de tarea que se llevará a cabo y cuál será el resultado esperado. Cada tipo de aprendizaje se conforma por un conjunto de algoritmos que tienen distintas finalidades.

#### <span id="page-15-1"></span>**2.1. Aprendizaje supervisado**

La finalidad en este tipo de tareas es aprender la relación existente entre un conjunto de datos de entrada y la variable objetivo correspondiente a cada instancia del conjunto de datos. Desde el punto de vista de Provost (2013) [\[13\]](#page-50-3), hablando metafóricamente, un maestro "supervisa" al aprendiz proveyéndole información con un conjunto de datos.

Dentro del aprendizaje supervisado se encuentran dos principales subclases, que son las tareas de clasificación y regresión, éstas se distinguen por el tipo de variable objetivo que se quiere predecir, para la primera el objetivo es predecir el valor de una variable categórica, mientras que para la segunda se busca predecir el valor para una variable numérica continua.

Algunos de los algoritmos más comunes para tareas de aprendizaje supervi-sado son [\[12\]](#page-50-4):

- K-NN: K Vecinos más cercanos (K-Nearest Neighbors)
- Regresión lineal
- Regresión logística
- SVM: Máquinas de Vectores de Soporte (Support Vector Machine)
- Clasificador ingenuo de Bayes (Naive Bayes Classifier)

#### <span id="page-16-0"></span>**2.2. Aprendizaje no supervisado**

En las tareas de este tipo, no se cuenta con una variable objetivo la cual se quiera predecir, en este caso solo se tiene el conjunto de datos de entrada y se busca identificar ciertas regularidades dentro de la información, es decir, se le pide al algoritmo que a partir de la información de entrada se extraiga conocimiento. Como opina Provost (2013) [\[13\]](#page-50-3) que al tener un conjunto de ejemplos que no cuentan con una variable objetivo, el aprendiz no recibirá información acerca del propósito del aprendizaje, sino que será dejado que construya sus conclusiones acerca de qué tienen en común los ejemplos recibidos. En el aprendizaje no supervisado se encuentras dos tareas principales:

*Transformación* de los datos, este campo contiene los algoritmos que crean una nueva representación de los datos, ya sea para una mejor interpretación o para ser usados en otros algoritmos de machine learning. Una de las aplicaciones más comunes de este tipo de trasformaciones es la reducción de dimensionalidad que toma un conjunto de datos de alta dimensionalidad y encuentra una nueva representación de los datos que resume las principales características del conjunto original.

*Algoritmos de clustering*, buscan dividir el conjunto de datos en diferentes grupos de tal forma que en cada grupo se encuentren observaciones muy similares y que al mismo tiempo sea muy distintas a observaciones pertenecientes a otros grupos.

Uno de los restos que hay que enfrentar a la hora de utilizar un algoritmo de aprendizaje no supervisado es al momento de evaluar si el algoritmo aprendió algo útil, ya que en contraste con los algoritmos supervisados, ahora no contamos con una etiqueta para evaluar el desempeño.

Algunos de los algoritmos usados para tareas de aprendizaje no supervisado son [\[12\]](#page-50-4):

- K-Means
- K-Medoids
- GMM (Modelo de Mezclas Gaussianas)
- Agrupamiento jerárquico
- **DBSCAN**

#### <span id="page-17-0"></span>**2.3. Estudio del modelo K-Means**

Es uno de los algoritmos más utilizados para elaborar análisis de clusters, a grandes rasgos, el algoritmo intenta identificar los centroides de los clusters que sean los más representativos en ciertas regiones de los datos. El algoritmo se puede resumir en dos pasos: asignación de cada observación del conjunto de datos al centroide más cercano y definición del nuevo centroide del cluster como la media de los datos que fueron asignados a éste. El algoritmo termina cuando las observaciones ya no cambian del centroide asignado [\[12\]](#page-50-4).

Matemáticamente se describe de la siguiente forma:

Dado un conjunto de datos

$$
X = \{x^t\}_{t=1}^N
$$

Con *k* vectores de referencia,

$$
m_j \mid j = 1, \ldots, k
$$

Una función de error

$$
E(\{m_i\}_{i=1}^k \mid X) = \sum_t \sum_i b_i^t \parallel x^t - m_i \parallel^2
$$

Donde

$$
b_i^t = \begin{cases} 1 \text{ si } \parallel x^t - m_i \parallel = \min_j \parallel x^t - m_j \parallel \\ \\ 0 \text{ en otro caso} \end{cases}
$$

Los mejores vectores de referencia son aquellos que minimizan la función de error; dado que *b t*  $\frac{n}{i}$  también depende de  $m_j$ , no se puede resolver este problema de minimización de forma analítica. Por lo que se tiene un proceso iterativo llamado K-Means para esto. Primero se inicia con valores aleatorios para *m<sup>i</sup>* y en cada iteración se calcula *b t*  $\frac{t}{i}$  para todos los  $x^t$ , que son las *etiquetas estimadas*. Si  $b_i^t$  $i<sub>i</sub><sup>t</sup>$  es 1 se dice que *x <sup>t</sup>* pertenece al grupo *m<sup>i</sup>* , y una vez teniendo dichas etiquetas se minimiza la ecuación de error, derivando respecto a *m<sup>i</sup>* e igualando a 0 se obtiene

$$
m_i = \frac{\sum_t b_i^t x^t}{\sum_t b_i^t}
$$

es decir, el vector de referencia se define como la media de todas las observaciones que representa, este es un proceso iterativo ya que una vez que se calculan los nuevos  $m_i, \, b_i^t$  $\frac{t}{i}$  cambian, por lo que se tiene que recalcular, lo que a su vez afecta  $m_i,$ estos dos pasos se repiten hasta que *m<sup>i</sup>* se estabiliza [\[2\]](#page-49-6).

Para describir el proceso anterior desde una perspectiva más gráfica, se muestra la siguiente figura [2.1,](#page-19-1) donde se implementa el algoritmo sobre una base de datos sintética y se buscan 3 clusters. En esta figura se puede observar la inicialización, donde se seleccionan los centros de forma aleatoria, a continuación se asignan los puntos más cercanos a cada centro y en las iteraciones siguientes se recalculan los centros con el promedio de los puntos asignados a cada cluster. Posterior a la segunda iteración se puede observar que la asignación de los puntos no cambia, por lo cual se finaliza el algoritmo [\[12\]](#page-50-4).

Dada nueva información, cada observación será asignada al cluster más cercano, en la figura [2.2,](#page-20-1) se observan el área correspondiente a cada cluster [\[12\]](#page-50-4).

<span id="page-19-1"></span>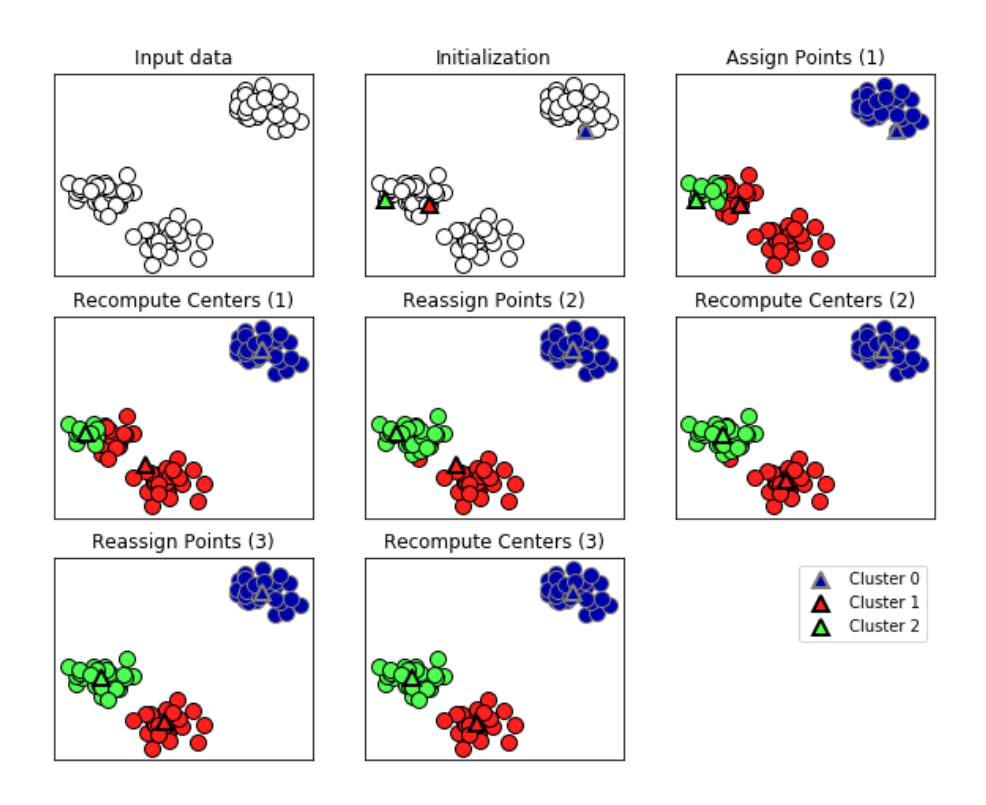

Figura 2.1: Etapas del algoritmo K-Means Fuente: Müller, 2016, p.169

#### <span id="page-19-0"></span>**2.3.1. Limitaciones**

Dado que cada cluster se define por su centro, esto quiere decir que cada cluster es de forma conexa, como resultado de esto *K-Means* solo captura formas "simples", es decir, el algoritmo asume que todos los grupos tienen el mismo diámetro, por lo que al encontrarse con patrones más complejos no se obtendrá un buen resultado, como el que se observa en la figura [2.3.](#page-20-2)

<span id="page-20-1"></span>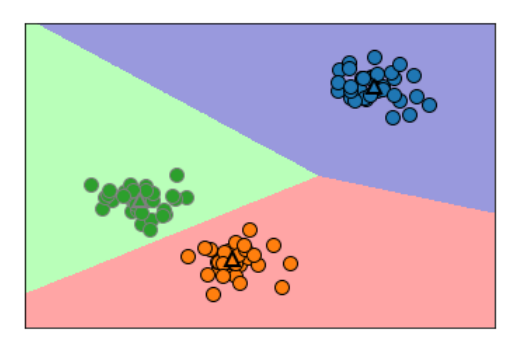

Figura 2.2: Centros y fronteras de los clusters definidos por K-Means Fuente: Müller, 2016, p.170

<span id="page-20-2"></span>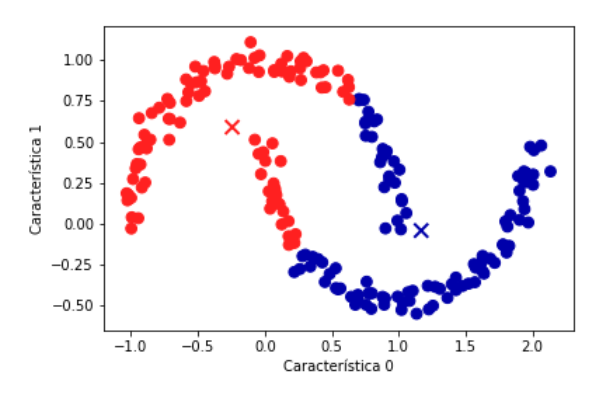

Figura 2.3: Desempeño de K-Means en patrones particulares Fuente: Müller, 2016, p.170

#### <span id="page-20-0"></span>**2.3.2. Elección y validación del modelo**

Una de las principales situaciones que se deben enfrentar a la hora de utilizar este algoritmo es elegir el valor de *K*, es decir, en cuántos grupos se deben dividir los datos, de tal forma que los miembros de cada cluster sean similares, pero muy diferentes a los miembros de otros.

Dentro de las formas más comunes para elegir el valor de *K* esta el *método del codo*, partiendo del hecho de que *K-Means* busca elegir los centroides que minimicen la inercia [\[15\]](#page-50-5):

$$
\sum_{i=0}^{n} \min_{\mu_j \in C} (\parallel x_i - \mu_j \parallel)^2
$$

Donde *C* es el conjunto de clusters, *µ<sup>j</sup>* el centroide del cluster *j* y *x<sup>i</sup>* las observaciones de un conjunto de datos *X*. Por lo que al dividir el conjunto de datos en *K* clusters con *k* ∈ 1,2,3,...,*n* se puede obtener un valor de inercia para cada valor de *K*.

Conociendo el número de clusters y los valores de la inercia para cada uno, se pueden elaborar gráficas como la que se observa en la figura [2.4,](#page-21-0) en la cual se observa que a partir de 5 clusters en adelante el valor de la inercia no cambia drásticamente comparada con los valores obtenidos utilizando 4 clusters o menos. Esto es debido a que al incrementar el número de cúmulos es equivalente a tener más centroides con menores datos asociados a éstos disminuyendo la distancia entre ellos. Una forma para entender dicho comportamiento es pensar en los casos extremos, el primero es cuando *K* = 1, es decir, el conjunto de datos en su estado natural, se va a elegir un solo centroide y se sumarán las distancias de todos los puntos a éste, este caso es en el que se alcanza el valor máximo de la inercia. Por otro lado está el caso donde *K* = *N*, donde *N* es la cardinalidad (número de observaciones) del conjunto de datos, por lo que cada observación será su propio centroide haciendo que no exista distancia que medir, por lo que el valor de la inercia será 0.

<span id="page-21-0"></span>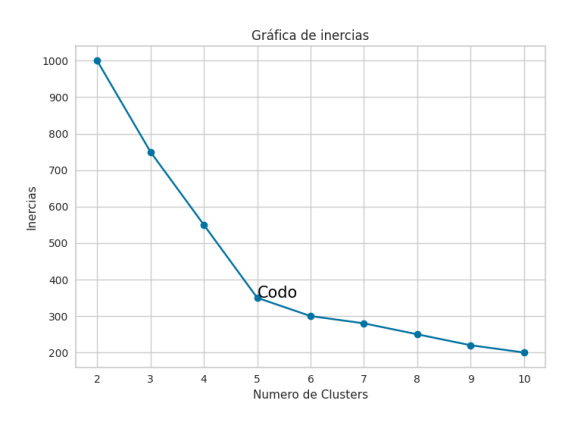

Figura 2.4: Ejemplo de gráfica de inercias para la elección del valor de *K* Fuente: Elaboración propia

Regresando al *método del codo* para la elección del valor de *K*, utilizando la

gráfica del as inercias, se utiliza aquel donde se nota una disminución drástica del decrecimiento en el valor de las inercias (donde se dibuja un codo), para el ejemplo mostrado en la figura [2.4](#page-21-0) se debería tomar *K* = 5.

Adicional al método anterior se puede utilizar el *Coeficiente Silueta* cuyos valores ofrecen una métrica para calificar la definición los clusters obtenidos. Para cálcular este coeficiente se necesitan hacer los siguientes cálculos [\[14\]](#page-50-6):

- *a*: La distancia media entre un punto y todos los demás puntos en el mismo cúmulo.
- *b*: La distancia media entre un punto y todos los demás puntos del cluster más cercano.

Una vez que se obtienen los valores de *a* y *b*, se realiza el cálculo del *coeficiente Silueta*:

$$
S = \frac{b - a}{\text{m\'ax}(a, b)}
$$

Ya que no es posible obtener distancias negativas y suponiendo que *a* = 0, *S* toma el valor de 1, por otro lado, cuando *b* = 0 se obtiene *S* = −1, o lo que es lo mismo −1 ≤ *S* ≤ 1. Además se cuenta con descripciones particulares para los siguientes valores de *S*:

- *S* = −1: Los puntos están asignados erróneamente en un cluster
- $S = 0$ : Los clusters se traslapan
- $S = 1$  Los puntos se encuentran perfectamente asignados

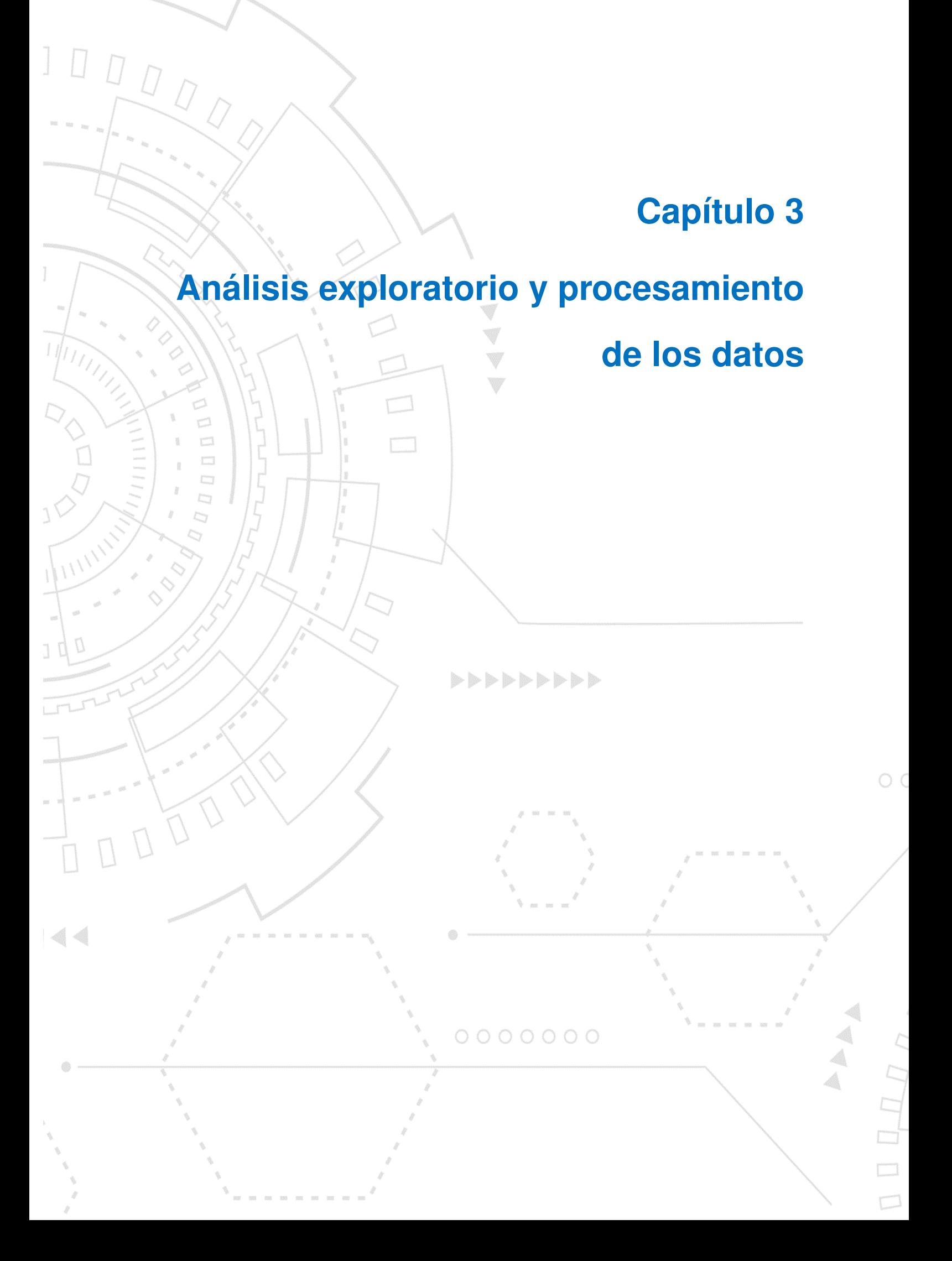

# <span id="page-24-0"></span>**3 Análisis exploratorio y procesamiento de los datos**

Posiblemente una de las etapas que requiere de un mayor enfoque de trabajo, es la del análisis exploratorio de los datos, por ser aquella donde se hace una revisión de todas la variables que conforman la base de datos, a pesar de aplicar técnicas que ayudan a resumir el comportamiento de las mismas, como las medidas de tendencia central y dispersión, algunas variables requerirán atención especial, en particular cuando existan casos con datos faltantes. Posteriormente y como se podrá observar más adelante, se analiza la correlación y distribución de las variables para poder seleccionar las que brinden mayor información para el problema que se desea abordar. Por último, se aplican técnicas de escalamiento de los datos y al mismo tiempo se proponen tres propuestas del tratamiento de los datos con la finalidad de elegir aquel que contribuya a una mejor segmentación de los datos.

#### <span id="page-24-1"></span>**3.1. Análisis exploratorio**

Partimos de una base inicial que cuenta con 8,399 observaciones y 12 variables que se enlistan y describen en la tabla [3.1,](#page-25-0) esta base publicada en Kaggle $^1$  $^1$  (sitio en el que se publican bases de datos para que la comunidad realice proyectos de ciencia de datos, además de publicar competiciones para implementar modelos de aprendizaje automático, deep learning, etc. para resolver problemas en específico a cambio de premios económicos) originalmente se conformó con la finalidad de modelar la morosidad de los clientes de un banco peruano para revelar los hallazgos que permitan a la institución de mejores herramientas al momento de otorgar créditos.

Una vez que se tienen las variables identificadas, se inicia el análisis de exploración de datos, comenzando con la identificación de valores faltantes. En este caso

<span id="page-24-2"></span><sup>1</sup>Bank Defaul Analysis: https://www.kaggle.com/datasets/luishcaldernb/morosidad

<span id="page-25-0"></span>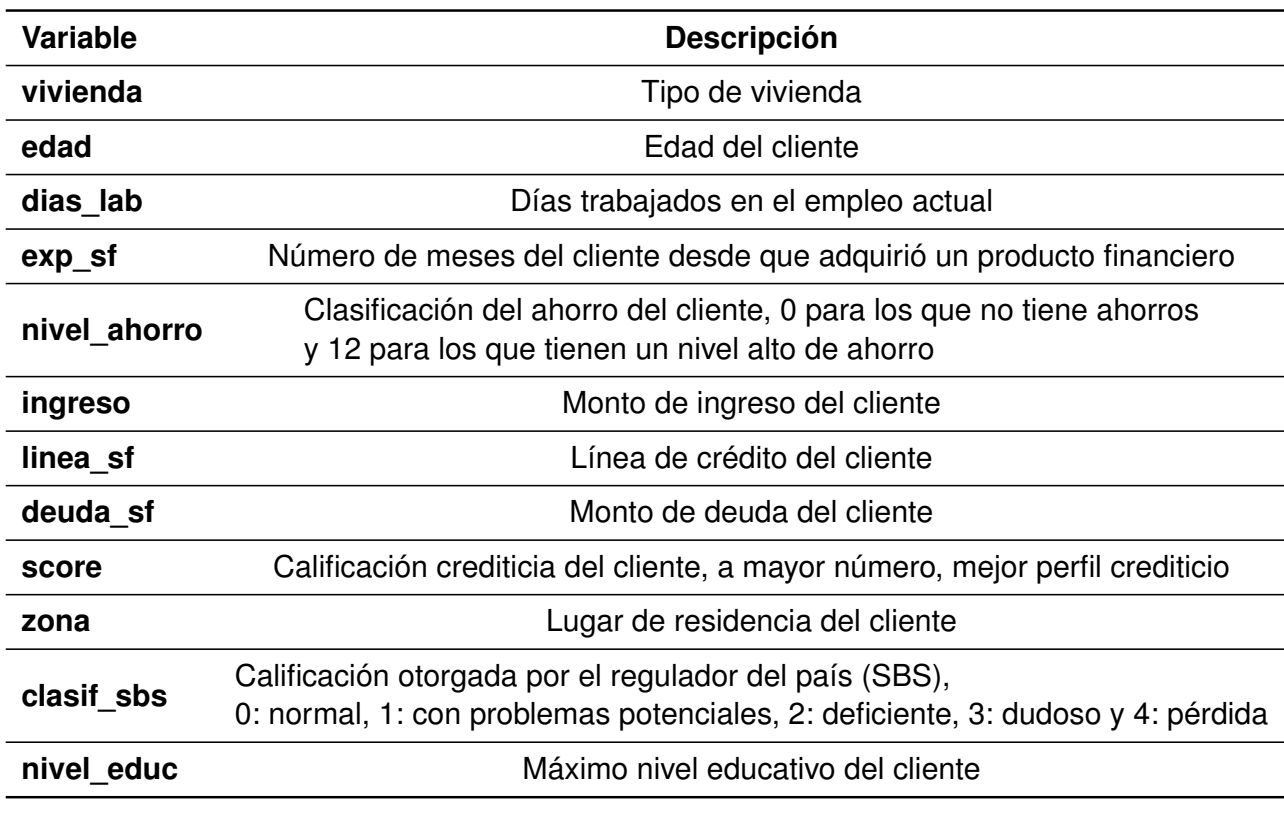

Cuadro 3.1: Variables y su definición Fuente: Elaboración propia

<span id="page-25-1"></span>solo 3 variables presentan dicha situación como lo muestra la tabla [3.2.](#page-25-1)

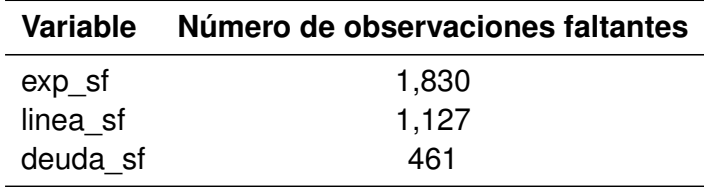

Cuadro 3.2: Variables con datos faltantes Fuente: Elaboración propia

Un punto adicional que se debe contemplar es la correlación que existe entre las variables, el análisis se desarrolló solo con aquellas variables que tengan una correlación < 0.40 entre ellas. Esto para eliminar aquellas variables que proporcionan la misma información al modelo; la matriz de correlación se puede observar en la figura [3.1.](#page-26-0)

Por lo que en este punto se contempla el uso de las siguientes variables (aquellas que no se encuentran en la matriz de correlación son variables categóricas):

<span id="page-26-0"></span>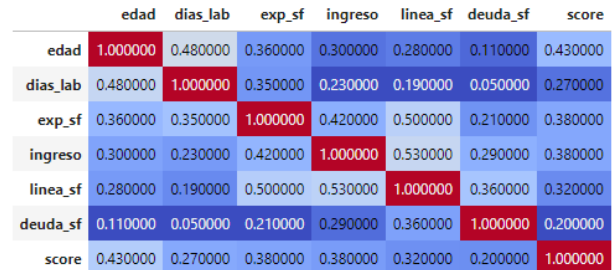

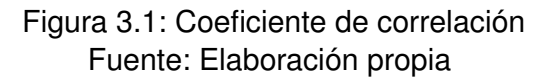

- vivienda
- u dias lab
- nivel\_ahorro
- linea sf
- deuda sf
- score
- **zona**
- clasif\_sbs
- nivel educ

Otro aspecto a revisar en esta fase son las medidas de tendencia central y de dispersión de los datos, para poder ver sus características más generales, las cuales se pueden observar en el cuadro [3.3](#page-27-0) (se omiten las medidas de las variables vivienda, nivel ahorro, zona, clasif sbs y nivel educ por ser variables categóricas, pero se abordan posteriormente).

Por otro lado en cuanto a las variables categóricas se tiene la siguiente información:

De acuerdo a lo que se observa en el cuadro [3.3,](#page-27-0) las variables **linea\_sf** y **deuda\_sf** tienen datos faltantes, ya que su conteo no llega a las 8,399. Para corregir esta situación se hizo la imputación de la mediana.

<span id="page-27-0"></span>

| Medida        | dias lab | linea sf | deuda sf | score |
|---------------|----------|----------|----------|-------|
| <b>Conteo</b> | 8,399    | 7,272    | 7,938    | 8,399 |
| <b>Media</b>  | 5,556    | 11,987   | 6,111    | 197   |
| std           | 2,153    | 21,323   | 11,178   | 20    |
| min           | 2,956    | O        | O        | 134   |
| 25%           | 4,174    | 1,169    | 478      | 182   |
| 50%           | 4,904    | 4,030    | 2,259    | 197   |
| 75%           | 6,182    | 12,087   | 5,755    | 212   |
| max           | 20,700   | 121,543  | 57,094   | 266   |

Cuadro 3.3: Medidas de tendencia central y dispersión de las variables numéricas Fuente: Elaboración propia

<span id="page-27-1"></span>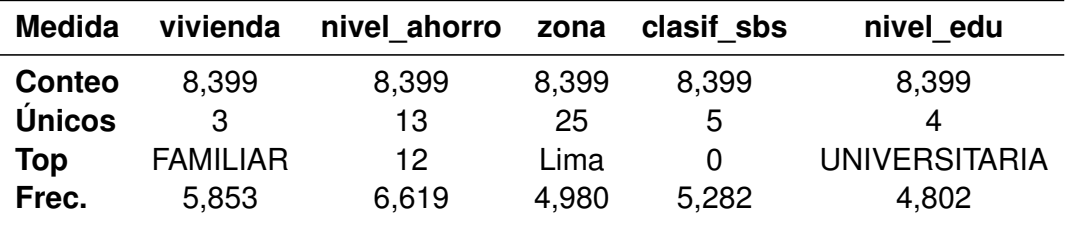

Cuadro 3.4: Resumen de las variables categóricas Fuente: Elaboración propia

En cuanto a las variables categóricas, se presentan las siguientes gráficas para obtener más información de cómo se distribuyen en cada una de sus categorías.

Dado lo que se observa en la figura [3.2,](#page-28-0) se destaca que la mayoría de los clientes de este banco cuentan con una vivienda familiar.

En cuanto a los niveles de ahorro, en la figura [3.3](#page-28-1) podemos ver que casi la totalidad de los clientes caen en un nivel de ahorro 12.

En la figura [3.4](#page-28-2) se puede observar que la mayoría de los clientes se concentran en la zona Lima.

Para le caso de la clasificación que otorgó el regulador, de acuerdo a lo que se observa en la figura [3.5,](#page-29-0) se tienen menos categorías y la mayoría tienen una calificación de 0: "normal".

<span id="page-28-0"></span>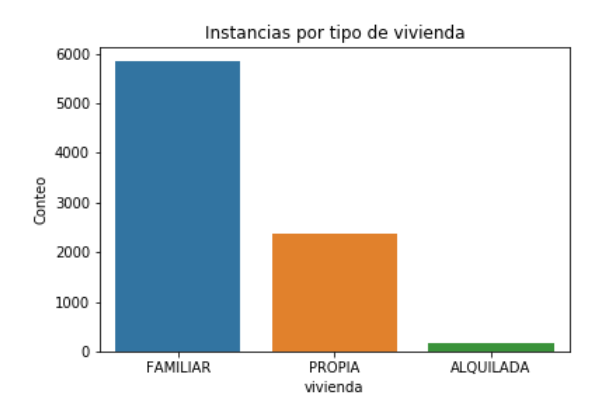

<span id="page-28-1"></span>Figura 3.2: Distribución de los datos por tipo de vivienda

Fuente: Elaboración propia

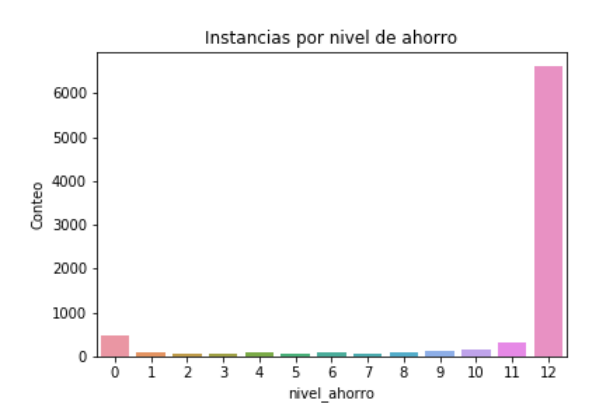

Figura 3.3: Distribución de los datos por nivel de ahorro Fuente: Elaboración propia

<span id="page-28-2"></span>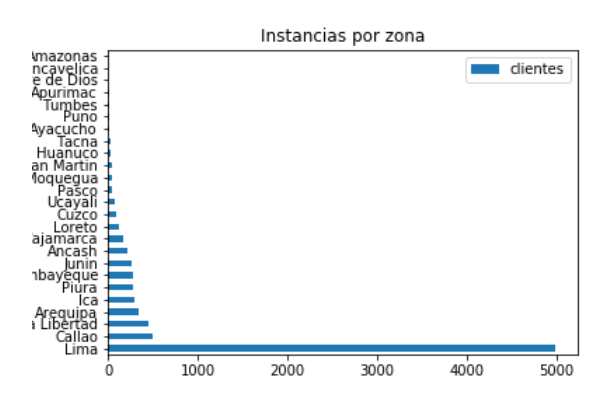

Figura 3.4: Distribución de los datos por zona Fuente: Elaboración propia

<span id="page-29-0"></span>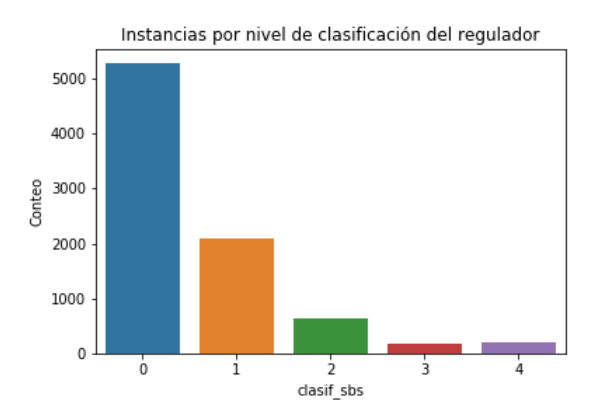

<span id="page-29-1"></span>Figura 3.5: Distribución de los datos por clasificación del regulador

Fuente: Elaboración propia

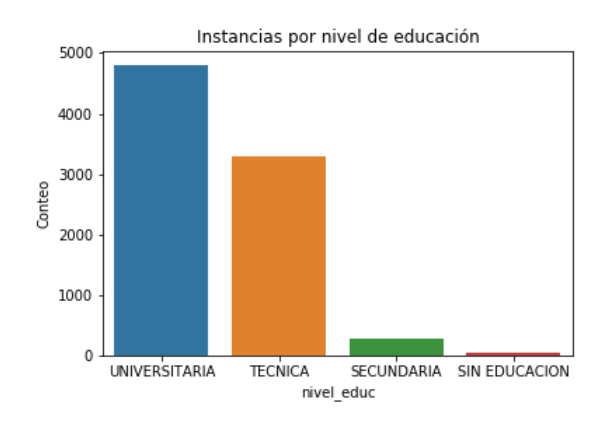

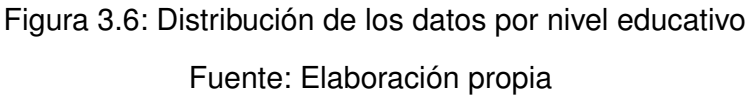

De las gráficas anteriores principalmente se deben resaltar las variables **zona** y **nivel\_ahorro** que cuentan con demasiadas categorías y al mismo tiempo la mayoría de los datos caen dentro de pocas de éstas, lo cual indica que no van a contribuir información relevante al momento de aplicar el algoritmo, por lo que para los próximos pasos descritos en este análisis serán omitidas.

A continuación se presentarán los histogramas de las variables numéricas para ver la forma en la que se distribuyen:

<span id="page-30-0"></span>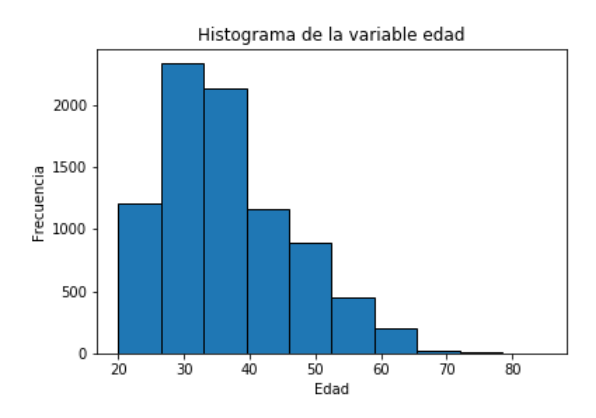

Figura 3.7: Distribución de los datos por edad Fuente: Elaboración propia

<span id="page-30-1"></span>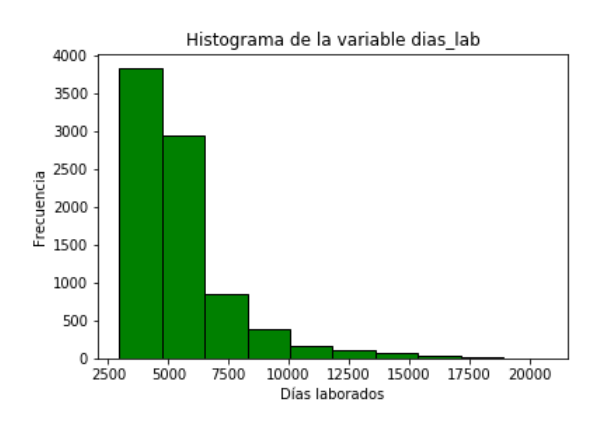

Figura 3.8: Distribución de los datos por días laborados Fuente: Elaboración propia

<span id="page-30-2"></span>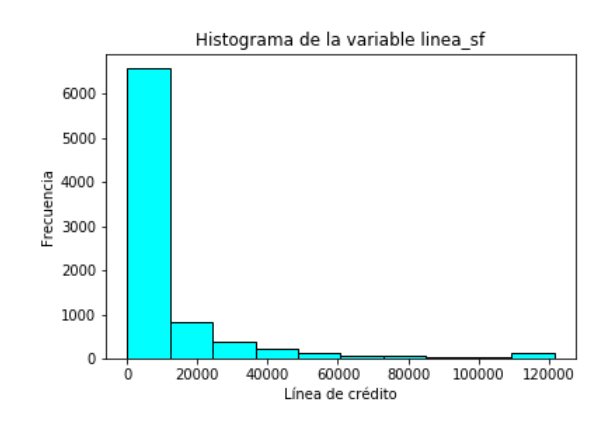

Figura 3.9: Distribución de los datos por línea de crédito Fuente: Elaboración propia

<span id="page-31-0"></span>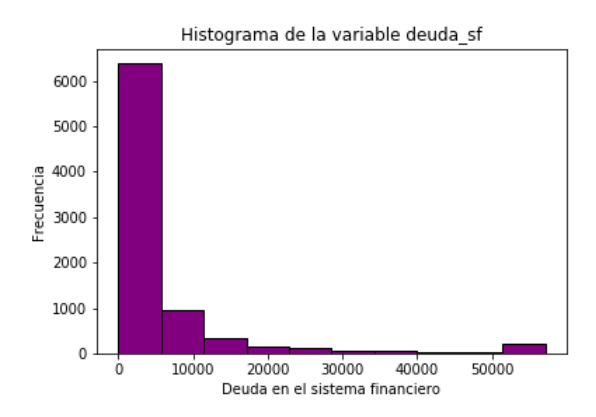

<span id="page-31-1"></span>Figura 3.10: Distribución de los datos por deuda del cliente en el sistema financiero

Fuente: Elaboración propia

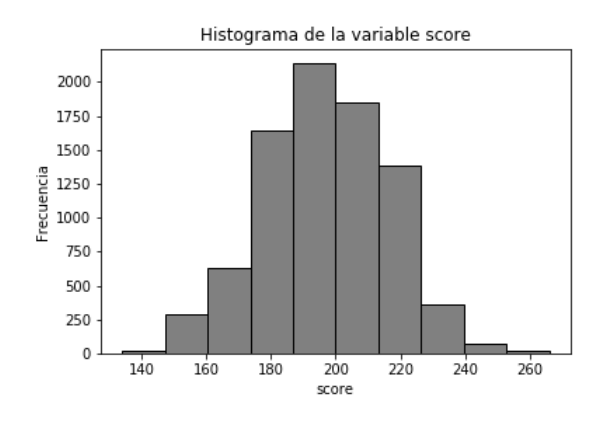

Figura 3.11: Distribución de los datos por score Fuente: Elaboración propia

Como se puede observar en los histogramas anteriores, tres de las variables numéricas (figuras [3.8,](#page-30-1) [3.9](#page-30-2) y [3.10\)](#page-31-0) están sesgadas a la derecha, es decir, existen datos atípicos; dada esta situación y el número de variables con las que se cuentan se decidió abordar el análisis realizando los siguientes experimentos:

- 1. Segmentación con las variables seleccionadas imputando datos atípicos
- 2. Segmentación eliminando los registros con datos atípicos
- 3. Segmentación utilizando solo variables numéricas

La intención de realizar ese ejercicio fue para ver el comportamiento del algoritmo *K-Means* bajo esas condiciones y seleccionar el mejor escenario utilizando la métrica **Silueta**.

#### <span id="page-32-0"></span>**3.2. Preprocesamiento**

Dados los experimentos que se planteó realizar, se requirió de la preparación de las siguientes bases de datos:

- *base\_sin\_outliers*: Base de datos con todas las variables y se eliminaron los registros donde alguna de las variables tuviera algún valor atípico
- *base\_imp*: Base de datos con todas las variables y se imputó el valor de la mediana correspondiente para aquellos valores considerados como atípicos
- *base*: Base de datos con un subconjunto de las variables tomadas de la base a la cual se le eliminaron variables correlacionadas y se le imputó la mediana correspondiente a los valores faltantes de cada variable

<span id="page-32-1"></span>Para la identificación de datos atípicos se utilizaron las fórmulas *límite inferior* = *Q*<sub>1</sub> − 1.5 \* *IQR* y *límite superior* =  $Q_3$  + 1.5 \* *IQR* donde  $Q_1$  y  $Q_3$  son el primer y tercer cuartil respectivamente e  $IQR = Q_3 - Q_1$  el rango intercuartil. El el cuadro [3.5](#page-32-1) se presentan los valores que se obtuvieron para cada variable.

| <b>Variable</b> | Límites       |
|-----------------|---------------|
| dias lab        | 1,162 - 9,194 |
| linea sf        | $0 - 22,402$  |
| deuda sf        | $0 - 13,066$  |
| score           | 137 - 257     |

Cuadro 3.5: Límites para la identificación de valores atípicos Fuente: Elaboración propia

Una vez que se conocen los límites para cada variable se generaron las bases mencionadas previamente, eliminando registros e imputando valores. Las medidas de tendencia central de *base*, *base\_sin\_outliers* y *base\_imp* se encuentran en los cuadros [3.6,](#page-33-1) [3.7](#page-33-2) y [3.8](#page-34-1) respectivamente.

<span id="page-33-1"></span>

| Medida       | dias   | linea sf | deuda sf | score |
|--------------|--------|----------|----------|-------|
| Conteo       | 8,399  | 8,399    | 8,399    | 8,399 |
| <b>Media</b> | 5,556  | 11,987   | 6,111    | 197   |
| std          | 2,153  | 21,323   | 11,178   | 18    |
| min          | 2,956  | 0        | 0        | 134   |
| 25%          | 4,174  | 1,169    | 478      | 182   |
| 50%          | 4,904  | 4,030    | 2,259    | 197   |
| 75%          | 6,182  | 12,087   | 5,755    | 212   |
| max          | 20,700 | 12,1543  | 57,094   | 266   |

<span id="page-33-2"></span>Cuadro 3.6: Medidas de tendencia central y dispersión de las variables numéricas Fuente: Elaboración propia

| <b>Medida</b> | dias  | linea sf | deuda sf | score |
|---------------|-------|----------|----------|-------|
| <b>Conteo</b> | 6.444 | 6,444    | 6,444    | 6,444 |
| Media         | 5,061 | 4,563    | 2,484    | 193   |
| std           | 1,234 | 4,612    | 2,812    | 19    |
| min           | 2,956 | 0        | 0        | 146   |
| 25%           | 4,113 | 1,122    | 139      | 178   |
| 50%           | 4,721 | 3,960    | 1,631    | 194   |
| 75%           | 5,725 | 5,822    | 3,797    | 205   |
| max           | 9,165 | 22,341   | 13,056   | 254   |

Cuadro 3.7: Medidas de tendencia central y dispersión de las variables numéricas eliminando datos atípicos

Fuente: Elaboración propia

#### <span id="page-33-0"></span>**3.2.1. Codificación de variables categóricas**

Para esta situación se utilizó la técnica **Label encoder** sobre las variables **vivienda** y **nivel\_educ**, la cual asigna un número entero a cada una de las categorías quedando del siguiente modo:

**vivienda**

• 0: SECUNDARIA, 1: SIN EDUCACION, 2: TECNICA, 3: UNIVERSITARIA

**nivel\_educ**

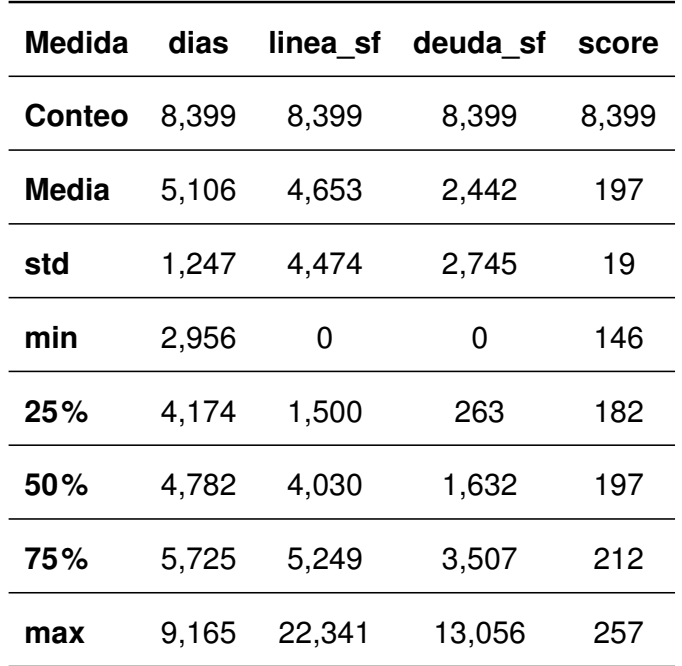

<span id="page-34-1"></span>• 0: FAMILIAR, 1: PROPIA, 2: ALQUILADA

Cuadro 3.8: Medidas de tendencia central y dispersión de las variables numéricas con datos atípicos imputados

Fuente: Elaboración propia

#### <span id="page-34-0"></span>**3.2.2. Escaladores**

Como parte del procesamiento, para las variables numéricas particularmente, se aplicaron los escaladores **StandardScaler** y **RobustScaler** con la finalidad de reducir la escala de las variables e identificar mejoras en el desempeño del algoritmo. En cuanto al **StandardScaler** sabemos que se asegura de que la información escalada tenga media 0 y varianza 1 [\[17\]](#page-50-7). Del mismo modo **RobustScaler** se asegura de que los datos estén en la misma escala, pero a diferencia de la técnica anterior, éste usa la <span id="page-35-0"></span>mediana y los cuartiles en lugar de la media y la varianza [\[16\]](#page-50-8). En la figura [3.12](#page-35-0) se puede observar como cambian los datos aplicando los escaladores mencionados.

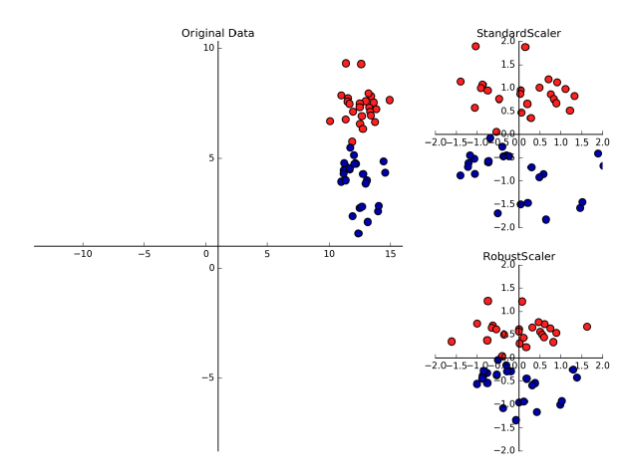

Figura 3.12: Transformación usando StandardScaler y RobustScaler Fuente: Müller, 2016, p.133

En este punto se cuentan con todos los elementos para la elaboración de los tres escenarios mencionados previamente. Dicho ejercicio se presenta en el siguiente capítulo.

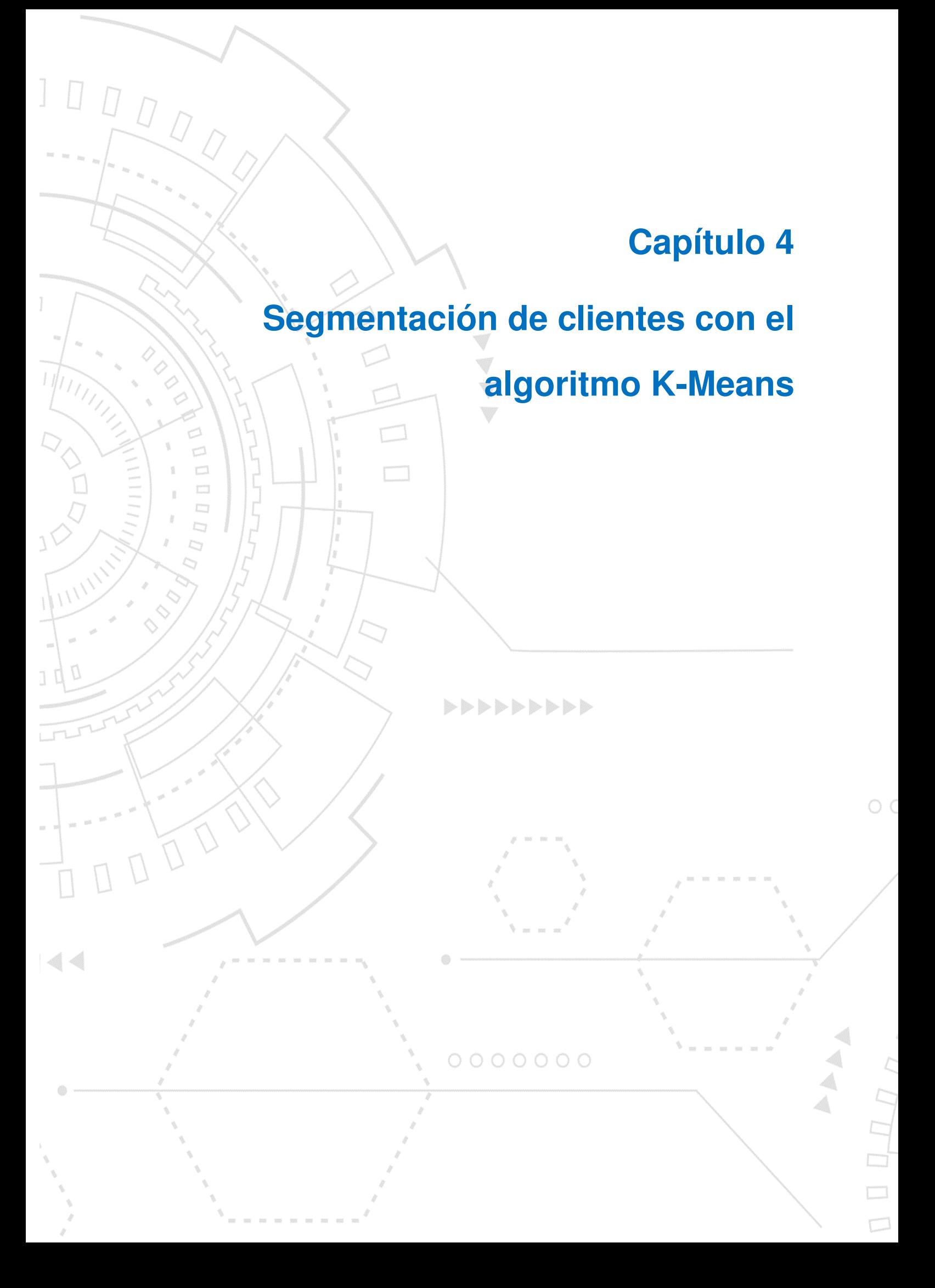

# <span id="page-37-0"></span>**4 Segmentación de clientes con el algoritmo K-Means**

En este apartado se presentan los resultados obtenidos de la implementación del algoritmo utilizando las tres bases de datos descritas previamente en el capítulo 3 (*base\_sin\_outliers*, *base\_imp* y *base*) aplicandoles los escaladores **StandardScaler** y **RobustScaler**, además de una reducción de dimensionalidad a dos componentes utilizando la técnica de análisis de componentes principales *PCA*, esto último con la finalidad de poder visualizar el resultado del algoritmo seleccionado en una gráfica de dos dimensiones identificando la asignación de los datos a cada uno de los clusters y finalizar con la descripción de éstos.

#### <span id="page-37-1"></span>**4.1. Resultados de la generación de los escenarios**

Para la elección del número de cúmulos así como el escalador a aplicar, se calculó el coeficiente *Silueta* para cada uno de los escaladores y conjuntos de datos para una segmentación de 2 a 5 grupos, dicha delimitación obedece a la naturaleza del trabajo, es decir, al ser una solución estratégica empresarial resulta complicado, desde una perspectiva comercial, dar seguimiento a numerosos segmentos, es por ello que se busca tener el número mínimo de grupos diferenciados a atender.

Los valores del coeficiente *Silueta* obtenidos se pueden observar en el cuadro [4.1.](#page-38-2) Para este ejercicio, las variables seleccionadas en el conjunto de datos **base** fueron **dias\_lab**, **linea\_sf** y **deuda\_sf**.

De acuerdo con lo visto en el capítulo 2, en cuanto más se acerque el coeficiente *Silueta* al valor de 1 significa que los cúmulos se encuentran diferenciados de mejor forma, es por ello que considerando los datos presentados en el cuadro [4.1](#page-38-2) se puede observar que el mejor resultado se obtiene utilizando el conjunto de datos **base** (que cuenta con las variables **dias\_lab**, **linea\_sf** y **deuda\_sf**) escalando con

<span id="page-38-2"></span>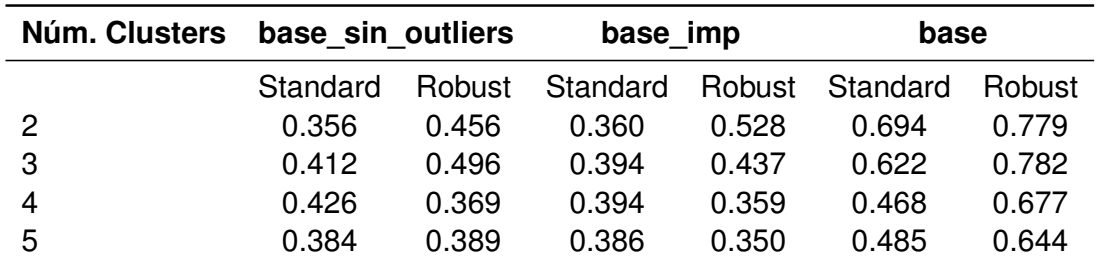

Cuadro 4.1: Valores del Coeficiente Silueta para cada base con diferentes números de clusters

Fuente: Elaboración propia

<span id="page-38-1"></span>**RobustScaler** y segmentando en 3 clusters. Por otro lado, observando la gráfica [4.1](#page-38-1) que muestra las inercias para este escenario, no se logra identificar un *codo*, es por ello que la segmentación se realizó conforme a la información que proporcionó el coeficiente *Silueta*.

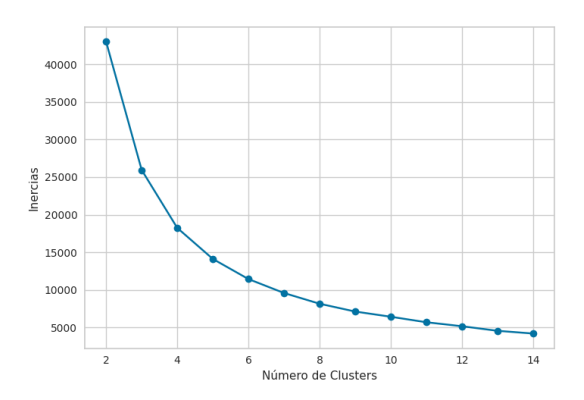

Figura 4.1: Inercias del modelo con las variables **dias\_lab**, **linea\_sf** y **deuda\_sf** Fuente: Elaboración propia

#### <span id="page-38-0"></span>**4.1.1. Modelo seleccionado**

El modelo definitivo para segmentar a los clientes de la base de datos en cuestión, utilizará las variables **dias\_lab**, **linea\_sf** y **deuda\_sf**, previamente procesadas y escaladas con **RobustScaler**. Aprovechando que los datos se redujeron a dos dimensiones, en la gráfica [4.2](#page-39-1) se puede observar la asignación de los clientes a cada uno de los 3 clusters.

<span id="page-39-1"></span>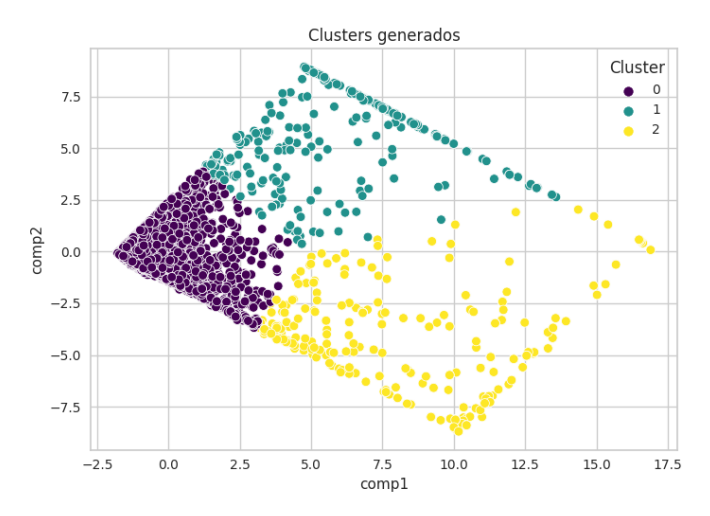

Figura 4.2: Datos segmentados por Cluster, utilizando las primeras dos componentes principales (comp1 y comp2) obtenidas por el análisis de componentes principales (PCA)

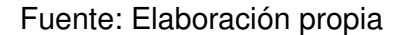

#### <span id="page-39-0"></span>**4.1.2. Descripción de los clusters**

Una de las tareas más importantes que se deben realizar una vez obtenidos los grupos deseados, es realizar la descripción de éstos, es decir, encontrar las principales características que los definen y con ellas poder dirigir acciones personalizadas a cada uno de los grupos.

Al revisar el tamaño de los cúmulos, en el cuadro [4.2](#page-40-0) se resalta que el cluster 0 concentra el 90% de las observaciones y solo un 5% se encuentra asignado en cada uno de los otros dos grupos, a la par de eso, en le cuadro [4.3](#page-40-1) se puede observar que el cluster 0 cuenta con los promedios más bajos comparado con los otros dos, además en la experiencia de este autor, este comportamiento es común en el ámbito financiero, ya que por lo general pocos clientes cuentan con un monto significativo de ingresos, ahorros o línea de crédito, mientras la mayor parte de los clientes tienden a tener montos menores en los rubros mencionados.

Con apoyo, principalmente del cuadro [4.3,](#page-40-1) se encontraron las siguientes características en cada uno de los clusters, además se les proporcionó un nombre para

<span id="page-40-0"></span>

|          | Cluster Núm. Observaciones Proporción |     |
|----------|---------------------------------------|-----|
| $\Omega$ | 7,596                                 | 90% |
|          | 421                                   | 5%  |
| 2        | 382                                   | 5%  |

<span id="page-40-1"></span>Cuadro 4.2: Distribución de observaciones por cada cluster Fuente: Elaboración propia

|    | Cluster dias lab linea sf deuda sf |        |        |
|----|------------------------------------|--------|--------|
| 0  | 5,456                              | 6,425  | 3,212  |
|    | 5,752                              | 24,135 | 44,486 |
| -2 | 7,320                              | 85,728 | 14,089 |

Cuadro 4.3: Promedio en cada cluster de las variables utilizadas Fuente: Elaboración propia

futuras referencias a éstos:

- **General (Cluster 0)**: Contiene a los clientes con el menor promedio de días laborados, línea de crédito y monto de deuda, este cluster concentra el 90% de los clientes analizados
- **Medio (Cluster 1)**: Clientes con un promedio de días laborados ligeramente mayor a los clientes del cluster **General** pero con una línea de crédito *6 veces más grande* y con el promedio de deuda más grande
- **Premium (Cluster 2)**: Clientes con el promedio más alto en la línea de crédito y con un nivel de deuda poco más de *4 veces* la del cluster **General**

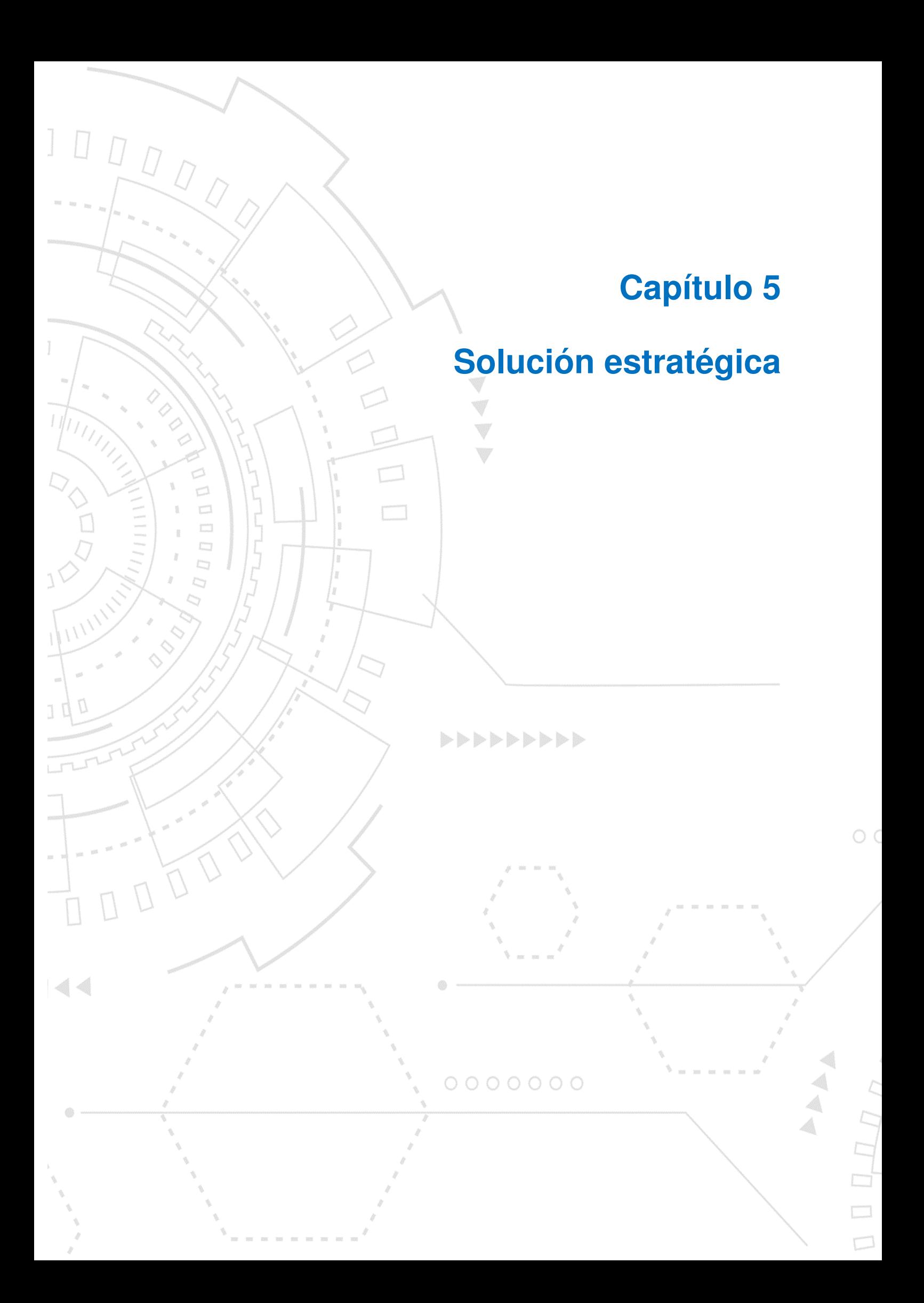

## <span id="page-42-0"></span>**5 Solución estratégica**

En esta última sección se presentan las acciones comerciales que se recomiendan para cada grupo definido, además de la implementación de un árbol de decisiones, algoritmo de aprendizaje supervisado, para clasificar a futuros clientes e identificar en automático la oferta de productos o servicios que se les deberá hacer.

#### <span id="page-42-1"></span>**5.1. Oferta comercial**

Ahora que ya se conocen las características de los clientes que sirvieron para agruparlos, se definieron las siguientes acciones para cada grupo, con la intención de desarrollarlos y retenerlos (teniendo en cuenta que 2 de las 3 variables que se utilizan están relacionadas al crédito):

- **General**: Al ser el grupo más grande y con menor línea de crédito y de deuda, la recomendación es mantener las condiciones actuales y ofrecer productos de ahorro.
- **Medio**: Inicialmente ofrecer productos de ahorro. Al ser el grupo con el promedio de deuda más grande, la institución deberá analizar la morosidad de los clientes que sean asignados a este grupo y posteriormente aquellos que cuenten con las condiciones pertinentes, ofrecerles un aumento de línea de crédito.
- **Premium**: El objetivo principal de la institución con respecto a los clientes asignados a este grupo será retenerlos con programas de fidelización y promociones como descuentos y compras a meses sin intereses, además de ofrecer productos de ahorro e inversión, ya que son los clientes con la línea de crédito más grande, pero lo más importante, con una deuda moderada, lo que podría deberse a una morosidad baja.

#### <span id="page-43-0"></span>**5.2. Clasificador**

En esta etapa se utilizaron las etiquetas asignadas por el algoritmo *K-Means* como la variable objetivo para entrenar un *Árbol de decisiones*, con una profundidad máxima de 3 niveles y un 20% de los datos (1,680) en el conjunto de prueba. En la figura [5.1](#page-43-1) se puede observar el árbol generado para esta clasificación.

<span id="page-43-1"></span>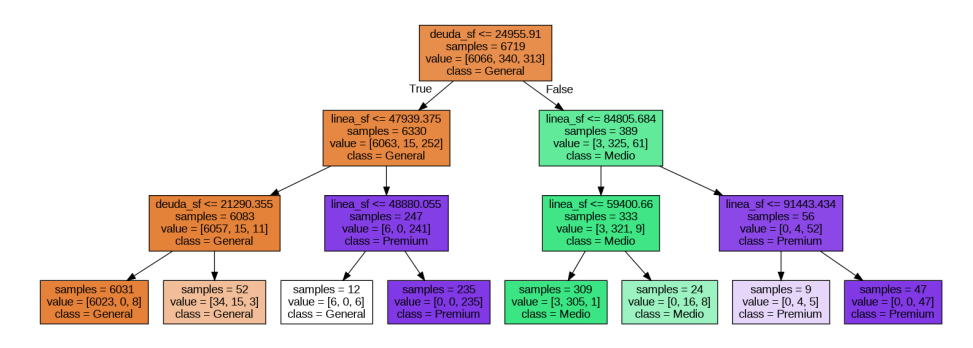

Figura 5.1: Visualización del árbol generado Fuente: Elaboración propia

De acuerdo a los resultados obtenidos en la métrica *Accuracy* que se presentan en el cuadro [5.1,](#page-43-2) se puede apreciar que los datos se están clasificando de forma correcta, pero se debe considerar el hecho de que se está trabajando con clases desbalanceadas, recordando que el grupo **General** concentra el 90% de los clientes, por lo que si los clientes de los otros dos grupos son clasificados incorrectamente, no se lograría ver un impacto significativo en el *Accuracy*. Dicha situación se puede descartar revisando los valores de las métricas *Precision* y *Recall*, las cuales se pueden observar en el cuadro [5.2.](#page-44-1)

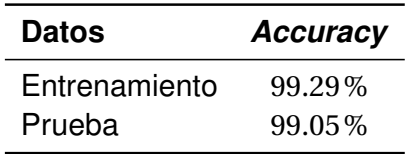

<span id="page-43-2"></span>Cuadro 5.1: *Accuracy* de los conjuntos de datos de entrenamiento y prueba Fuente: Elaboración propia

Tomando en cuenta que la métrica *Precision* indica la proporción de aciertos al clasificar un elemento de forma correcta y *Recall* mide las observaciones de

| Grupo   | Precision | <b>Recall</b> |  |
|---------|-----------|---------------|--|
| General | $100\%$   | $100\%$       |  |
| Medio   | $92\%$    | $94\%$        |  |
| Premium | 97%       | $91\%$        |  |

<span id="page-44-1"></span>Cuadro 5.2: Métricas *Precision* y *Recall* del conjunto de datos de prueba Fuente: Elaboración propia

una clase asignadas correctamente a una clase [\[12\]](#page-50-4), es posible afirmar que incluso los clientes pertenecientes a los grupos **Medio** y **Premium** en su mayoría se logran clasificar correctamente.

Dados los resultados obtenidos, el clasificador implementado formará parte de la solución estratégica para la clasificación de nuevos clientes y asociación de productos y servicios.

#### <span id="page-44-0"></span>**5.2.1. Ejemplo práctico de clasificación**

<span id="page-44-2"></span>Para mostrar la clasificación de los clientes a alguno de los tres grupos definidos, del conjunto de prueba se tomaron al azar tres clientes, cuyos valores para cada variable se pueden observar en el cuadro [5.3.](#page-44-2)

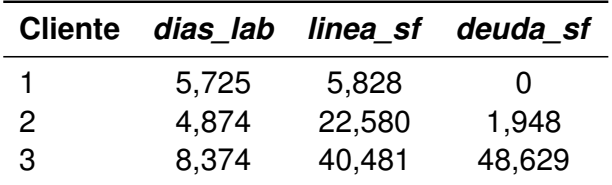

Cuadro 5.3: Valores redondeados de las variables de los clientes seleccionados para el ejemplo de clasificación

Fuente: Elaboración propia

También se creó una clase en Python llamada clasificacion(modelo), que recibe como argumento el modelo previamente entrenado y cuenta con el método asignacion(array) cuyo argumento recibe el arreglo numérico que contiene los valores de las variables de los clientes que se quieren clasificar, dicho método devuelve una tabla con los datos ingresados, el grupo al que fue asignado, así como una descripción corta de la acción recomendada. Lo anterior se puede observar gráficamente <span id="page-45-0"></span>en la figura [5.2.](#page-45-0)

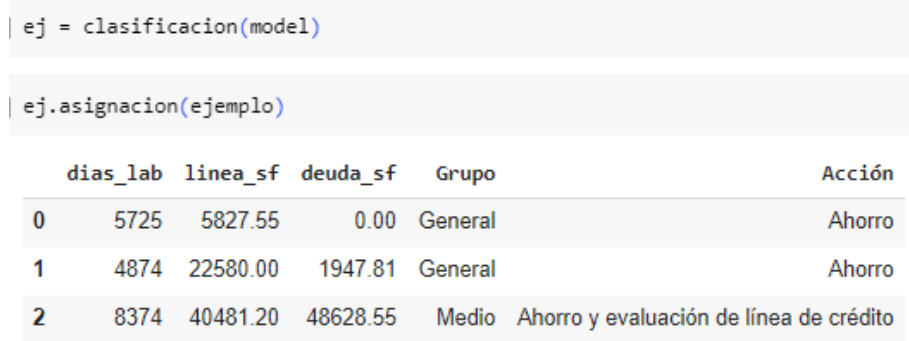

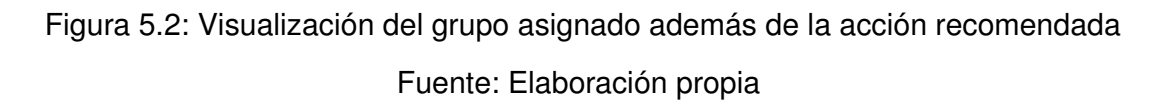

De este modo, al contar con la información que se presenta en la figura [5.2,](#page-45-0) resulta sencillo realizar las recomendaciones definidas, optimizando la asignación de recursos humanos que atenderán a los clientes, así como la de las distintas estrategias que se pudieran asignar en el futuro para cada uno de los grupos definidos.

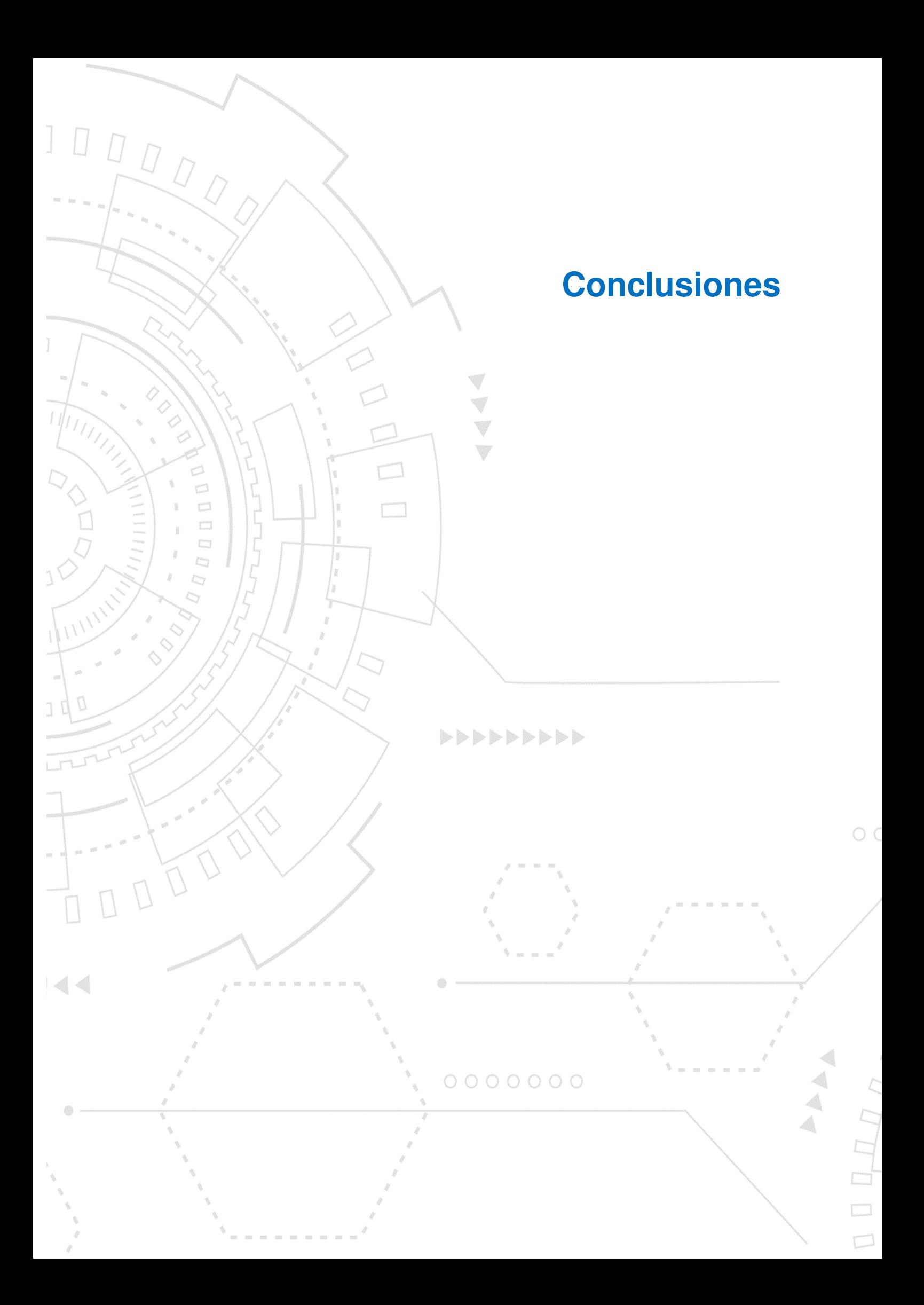

## <span id="page-47-0"></span>**Conclusiones**

Con lo expuesto a lo largo de este trabajo, hemos establecido un proceso básico para la segmentación de información proveniente de bases de datos de clientes bancarios que nos permite asociar acciones para una atención mejor dirigida, cumpliendo con lo establecido en los objetivos del proyecto. Se destaca la importancia del análisis y procesamiento de los datos, pasando por una etapa muy relevante, la selección de variables, en donde generalmente se buscaba construir un modelo que utilice la mayoría de las variables disponibles, sin embargo esto no siempre es posible o lo más óptimo, ya que de acuerdo a las métricas de evaluación de segmentación para este caso, aquellos con más variables no presentaron lo resultados más consistentes. Sin embargo fue posible ajustarlo utilizando un grupo reducido de características a los cuales se les pudo asignar una oferta de productos y servicios acorde a las características utilizadas.

Tal y como se mencionó al inició de este trabajo, resulta fundamental que las empresas cuenten con el conocimiento del perfil de clientes que conforman su cartera, ya sea por razones regulatorias o comerciales, derivado del análisis realizado, la institución bancaria puede tomar mejores decisiones y optimizar el uso de recursos económicos como los presupuestos para las campañas y los recursos humanos como los ejecutivos que tienen el contacto directo con el cliente. Gracias a las métricas de evaluación, se puede destacar la calidad del modelo definido, el cual además puede adaptarse para incorporar una o más variables que se quisieran considerar en el análisis; en contraste a lo realizado en este trabajo, al momento de descartar variables, se debe tener en mente que derivado de la naturaleza de la información, al ser una base de datos de acceso público y resaltando la sensibilidad inherente a la misma, resulta complicado conseguir más datos que ayuden a robustecer el modelo. Por último se debe tomar en cuenta que las variables utilizadas para esta segmentación, están relacionadas al crédito y aunque el principal negocio de una institución bancaria se deriva del otorgamiento de crédito, no se debe perder de vista la captación de los recursos de los clientes, por lo que desatender dicho rubro impactaría directamente en la capacidad de la institución para otorgar créditos así como el incumplimiento de algunas normas regulatorias.

## **Bibliografía**

- <span id="page-49-4"></span>[1] ALKHAYRAT, M., ALJNIDI, M., AND ALJOUMAA, K. A comparative dimensionality reduction study in telecom customer segmentation using deep learning and pca. *Journal of Big Data 7* (2020), 1–23.
- <span id="page-49-6"></span>[2] ALPAYDIN, E. *Introduction to machine learning*. MIT press, 2020.
- [3] AN, J., KWAK, H., JUNG, S.-G., SALMINEN, J., AND JANSEN, B. J. Customer segmentation using online platforms: isolating behavioral and demographic segments for persona creation via aggregated user data. *Social Network Analysis and Mining 8*, 1 (2018), 54.
- <span id="page-49-2"></span>[4] ARYUNI, M., MADYATMADJA, E. D., AND MIRANDA, E. Customer segmentation in xyz bank using k-means and k-medoids clustering. In *2018 International conference on information management and technology (ICIMTech)* (2018), IEEE, pp. 412–416.
- <span id="page-49-1"></span><span id="page-49-0"></span>[5] BALDEÓN, L. H. C. Bankdefaultanalysis, 2021. Accedido en junio de 2023.
- [6] BAUTISTA RUEDA, F. R., ET AL. Análisis de la aplicación de la segmentación en el sector financiero. Master's thesis, Maestría en Administración de Empresas-MBA–Virtual, 2021.
- <span id="page-49-3"></span>[7] DONG, D., ZHANG, J., AND YE, J. Research on customer segmentation method of commercial bank based on data mining. In *3rd International Conference on Innovation Development of E-commerce and Logistics (ICIDEL 2017)* (2017), pp. 62–65.
- <span id="page-49-5"></span>[8] ELGUERA VEGA, R. M. Segmentación de clientes de un casino utilizando el algoritmo partición alrededor de medoides (pam) con datos mixtos.
- [9] KAGGLE. Bankdefaultanalysis. https://www.kaggle.com/datasets/ luishcaldernb/morosidad. Accedido en junio de 2023.
- <span id="page-50-2"></span>[10] KILARI, H., EDARA, S., YARRA, G. R. S., AND GADHIRAJU, D. V. Customer segmentation using k-means clustering. *International Journal of Engineering Research & Technology (IJERT) 11*, 03 (2022), 303–208.
- <span id="page-50-0"></span>[11] MIHOVA, V., AND PAVLOV, V. A customer segmentation approach in commercial banks. In *AIP conference proceedings* (2018), vol. 2025, AIP Publishing LLC, p. 030003.
- <span id="page-50-4"></span>[12] MÜLLER, A. C., AND GUIDO, S. *Introduction to machine learning with Python: a guide for data scientists*. "O'Reilly Media, Inc.", 2016.
- <span id="page-50-3"></span>[13] PROVOST, F., AND FAWCETT, T. *Data Science for Business: What you need to know about data mining and data-analytic thinking*. "O'Reilly Media, Inc.", 2013.
- <span id="page-50-6"></span>[14] ROUSSEEUW, P. J. Silhouettes: a graphical aid to the interpretation and validation of cluster analysis. *Journal of computational and applied mathematics 20* (1987), 53–65.
- <span id="page-50-5"></span>[15] SCIKIT-LEARN. 2.3 clustering. https://scikit-learn.org/stable/modules/ clustering.html. Accedido en junio de 2023.
- <span id="page-50-8"></span>[16] SCIKIT-LEARN. sklearn.preprocessing.robustscaler. https://scikit-learn. org/stable/modules/generated/sklearn.preprocessing.RobustScaler. html#sklearn.preprocessing.RobustScaler. Accedido en junio de 2023.
- <span id="page-50-7"></span>[17] SCIKIT-LEARN. sklearn.preprocessing.standardscaler. https:// scikit-learn.org/stable/modules/generated/sklearn.preprocessing. StandardScaler.html. Accedido en junio de 2023.
- <span id="page-50-1"></span>[18] SMEUREANU, I., RUXANDA, G., AND BADEA, L. M. Customer segmentation in private banking sector using machine learning techniques. *Journal of Business Economics and Management 14*, 5 (2013), 923–939.
- [19] TIMARÁN-PEREIRA, S., HERNÁNDEZ-ARTEAGA, I., CAICEDO-ZAMBRANO, S., HIDALGO-TROYA, A., AND ALVARADO-PÉREZ, J. El proceso de descubrimiento de conocimiento en bases de datos. *Descubrimiento de patrones de desem-*

*peño académico con árboles de decisión en las competencias genéricas de la formación profesional* (2016), 63–86.

[20] VOICAN, O. Using data mining methods to solve classification problems in financial-banking institutions. *Economic Computation & Economic Cybernetics Studies & Research 54*, 1 (2020).